## Introduction to Database SystemsCSEP544

Lecture #1January 5, 2007

#### About Me

Dan Suciu:

• Bell Labs, AT&T Labs, UW in 2000

Research:

- Past: XML and semi-structured data:
	- –Query language: XML-QL (later XQuery)
	- –Compressor: XMill
	- –Theory: XPath containment, XML typechecking
- Present: Probabilistic databases: MystiQ

## Staff

- Instructor: Dan Suciu
	- Allen, Room 662, suciu@cs.washington.edu Office hours: Tuesdays, 5:30 (appointment stronglyrecommended)
	- Next week: away, chairing ICDT'2007
- TAs:
	- Bao Nguyen Nguyen

## Communications

• Web page:

http://www.cs.washington.edu/p544/

- –Lectures will be available here
- –Homeworks will be posted here (HW1 is posted)
- –The project description will be here
- Mailing list:
	- Announcements, group discussions
	- Please subscribe

#### Textbook(s)

Main textbook, available at the bookstore:

• *Database Management Systems*Ramakrishnan and Gehrke

Also recommended:

Gives colloquiumtalk on Feb.8, 3:30pm

• *Database Systems: The Complete Book*, Garcia-Molina, Ullman, Widom

#### Other Texts

Available at the Engineering Library (not on reserve):

- *XQuery from the Experts*, Katz, Ed.
- *Foundations of Databases*, Abiteboul, Hull, Vianu
- *Data on the Web,* Abiteboul, Buneman, Suciu

#### Outline of Today's Lecture

- 1. Overview of DBMS, Course outline
- 2. Assignment 1, Homework 1, Project phase 1
- 3. SQL

#### Database

What is a database ?

Give examples of databases

#### Database

What is a database ?

• A collection of files storing related data

#### Give examples of databases

• Accounts database; payroll database; UW's students database; Amazon's products database; airline reservation database

#### Database Management System

What is a DBMS?

Give examples of DBMS

#### Database Management System

What is a DBMS ?

• *A big C program written by someone else that allows us to manage efficiently a large database and allows it to persist over long periods of time*

Give examples of DBMS

- DB2 (IBM), SQL Server (MS), Oracle, Sybase
- MySQL, Postgres, …

#### Market Shares

From 2004 www.computerworld.com

- IMB: 35% market with \$2.5BN in sales
- Oracle: 33% market with \$2.3BN in sales
- Microsoft: 19% market with \$1.3BN in sales

## An Example

#### The Internet Movie Databasehttp://www.imdb.com

- Entities: Actors (800k), Movies (400k), Directors, …
- Relationships:who played where, who directed what, …

#### Tables

#### **Directors: Movie\_Directors:**

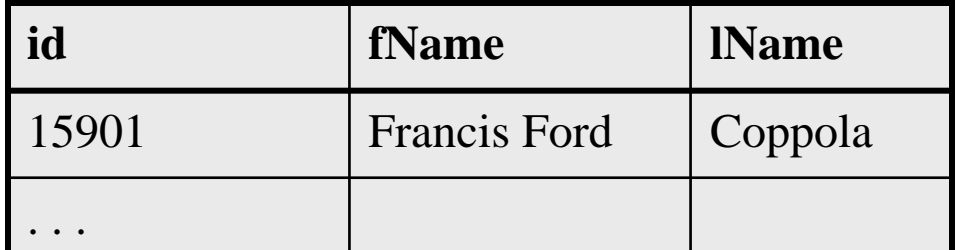

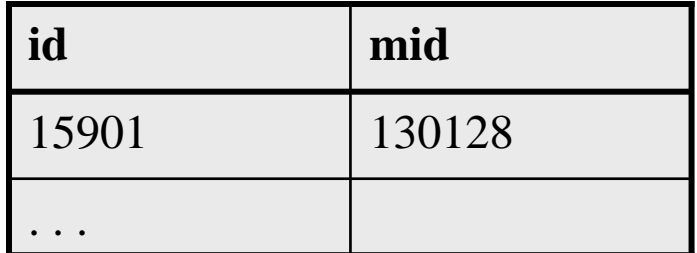

**Movies:**

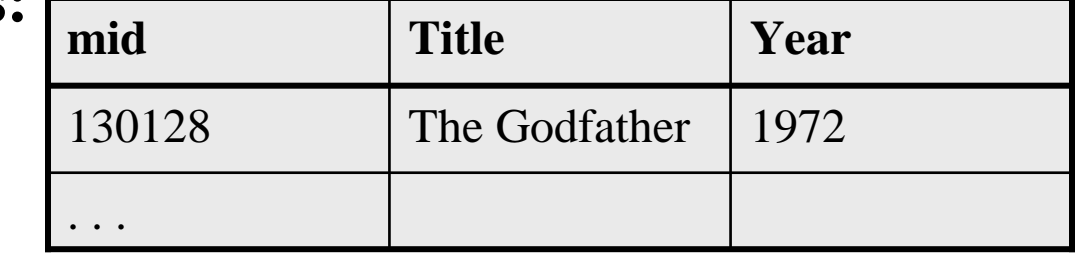

#### What the Database Systems Does

- 1. Create/store large datasets
- 2. Search/query/update
- 3. Change the structure
- 4. Concurrent access to many user
- 5. Recover from crashes
- 6. Security

#### Possible Organizations

- Files
- Spreadsheets
- DBMS

#### 1. Create/store Large Datasets

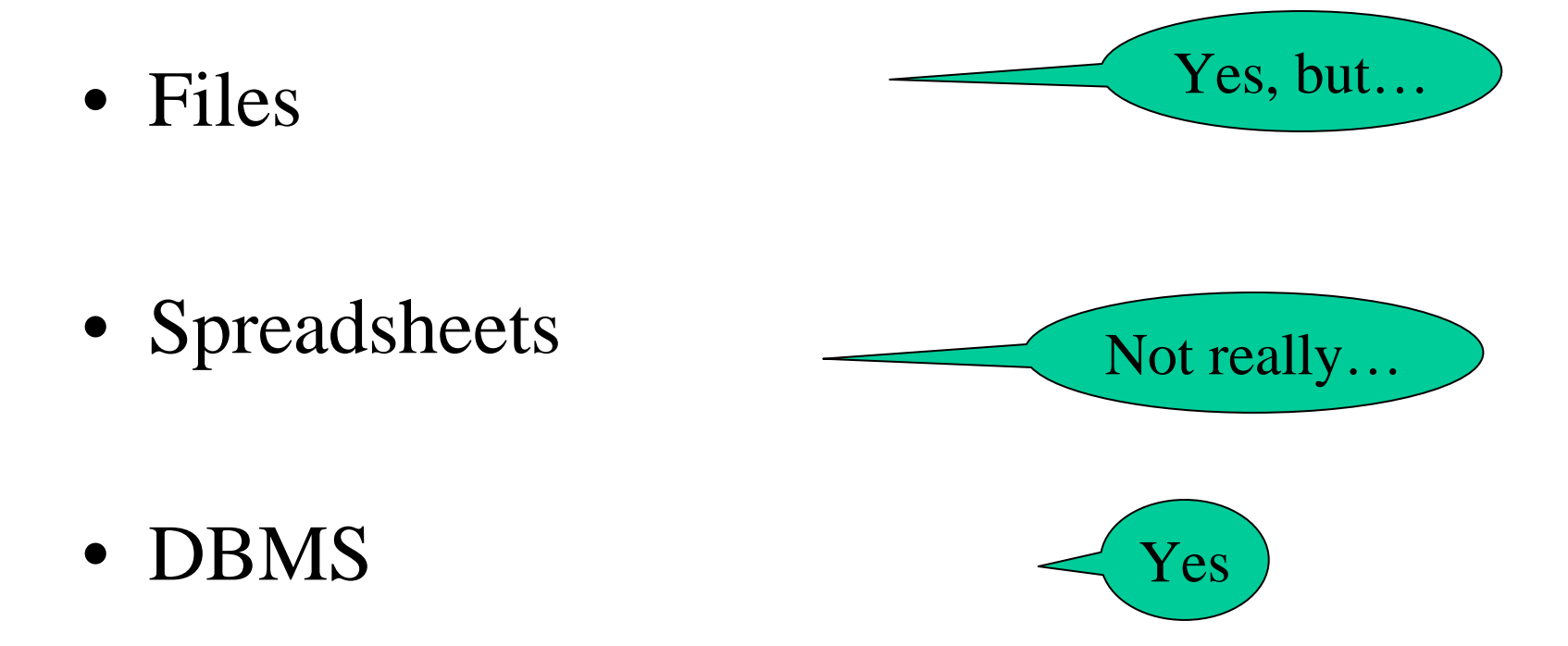

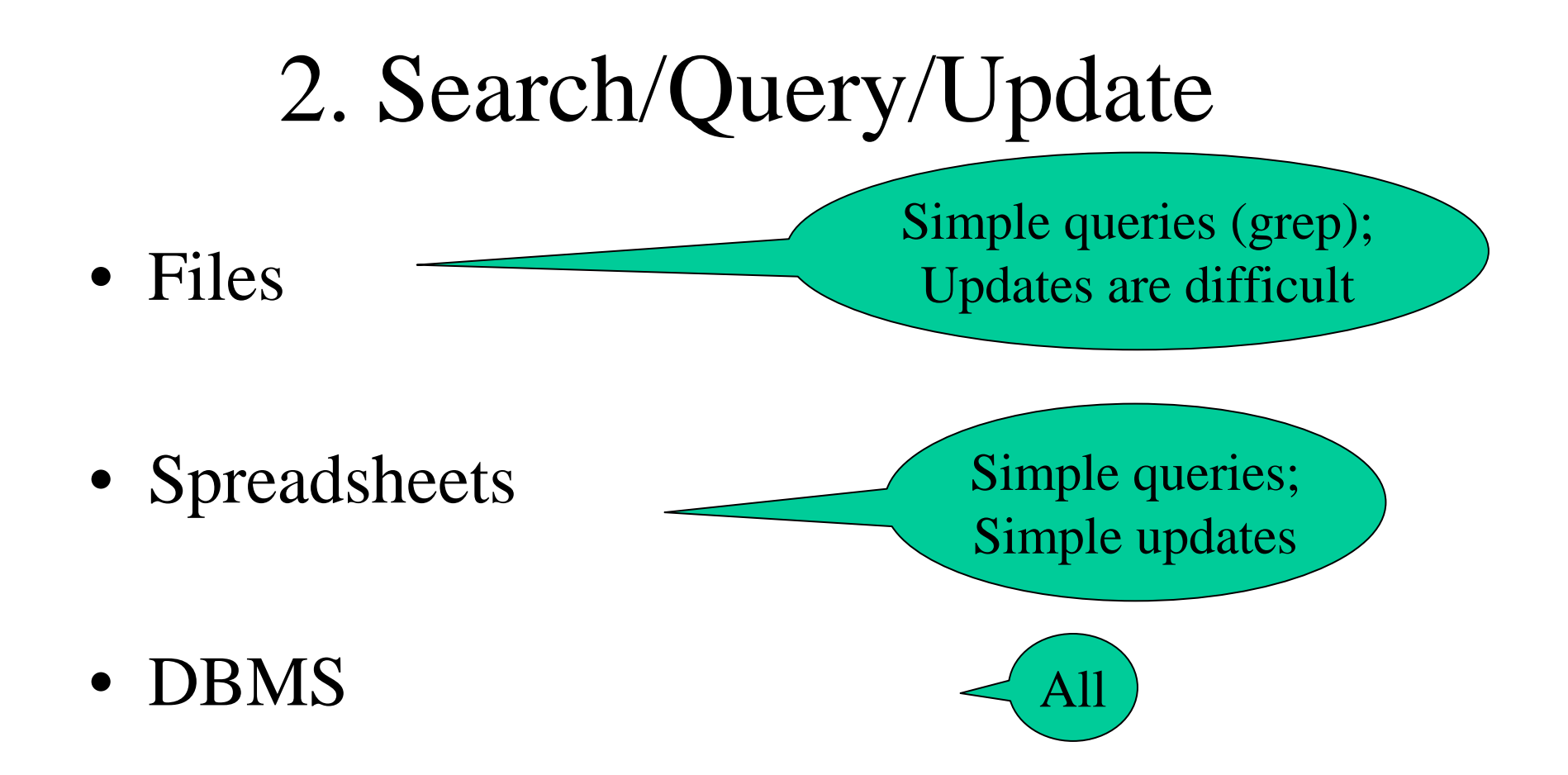

Updates: generally OK

#### 3. Change the Structure

Add *Address* to each Actor

• Files• Spreadsheets• DBMSVery hardYesYes

#### 4. Concurrent Access

Multiple users access/update the data concurrentlyLost updates; inconsistent reads,...

• What can go wrong ?

• How do we protect against that in OS ?

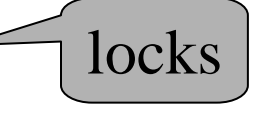

• This is insufficient in databases; why ?

A logical action consistsof multiple updates

#### 5. Recover from crashes

•Transfer \$100 from account #4662 to #7199:

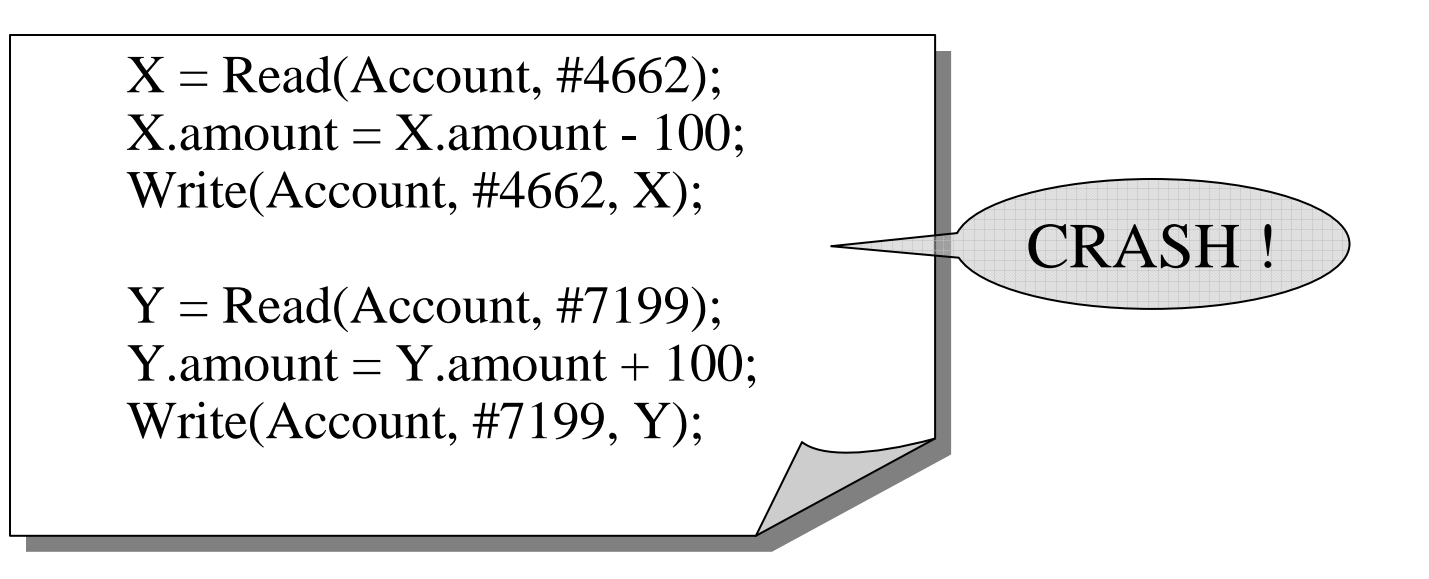

What is the problem ?

## 6. Security

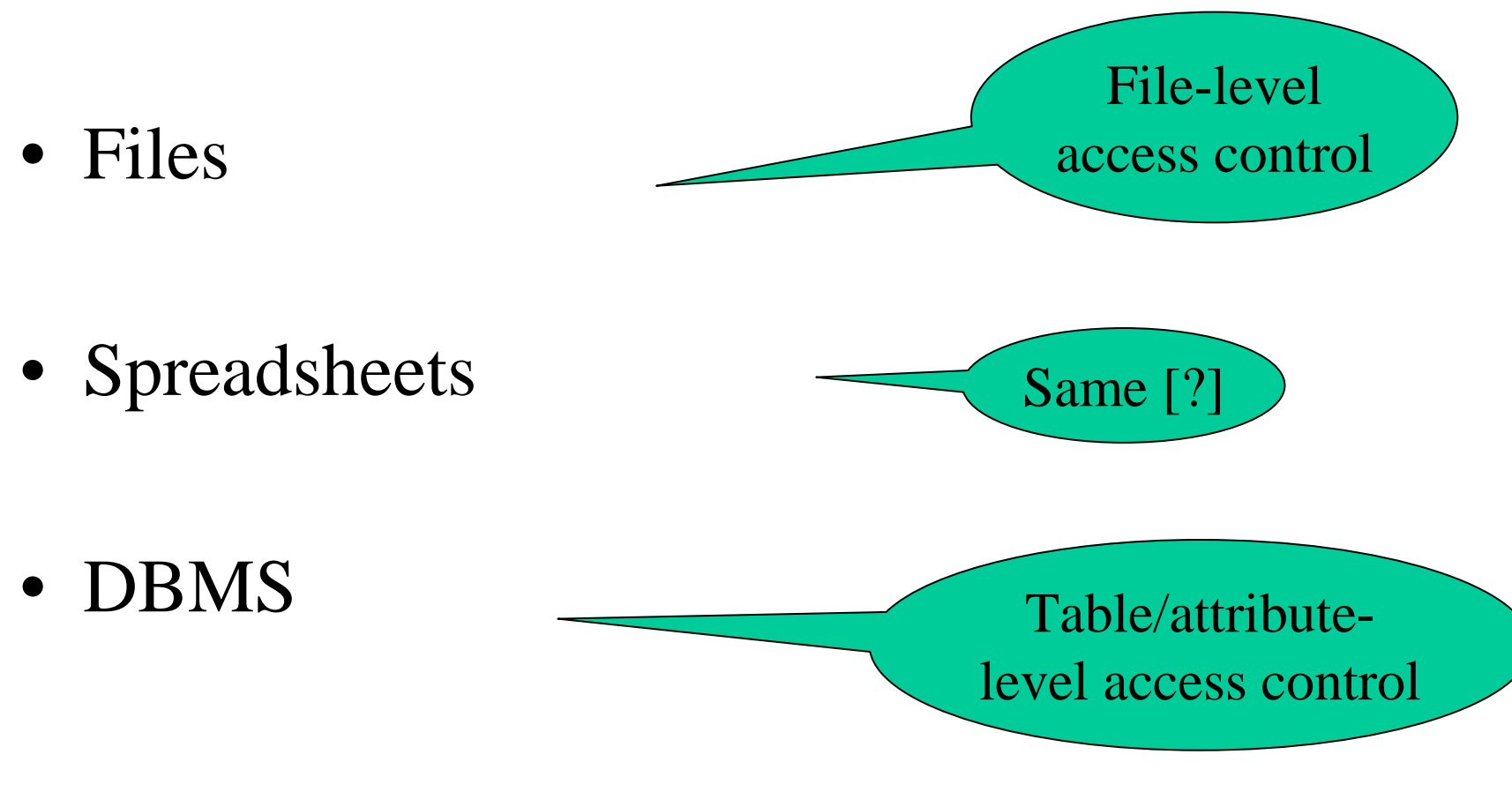

#### Enters a DMBS

#### "Two tier system" or "client-server"

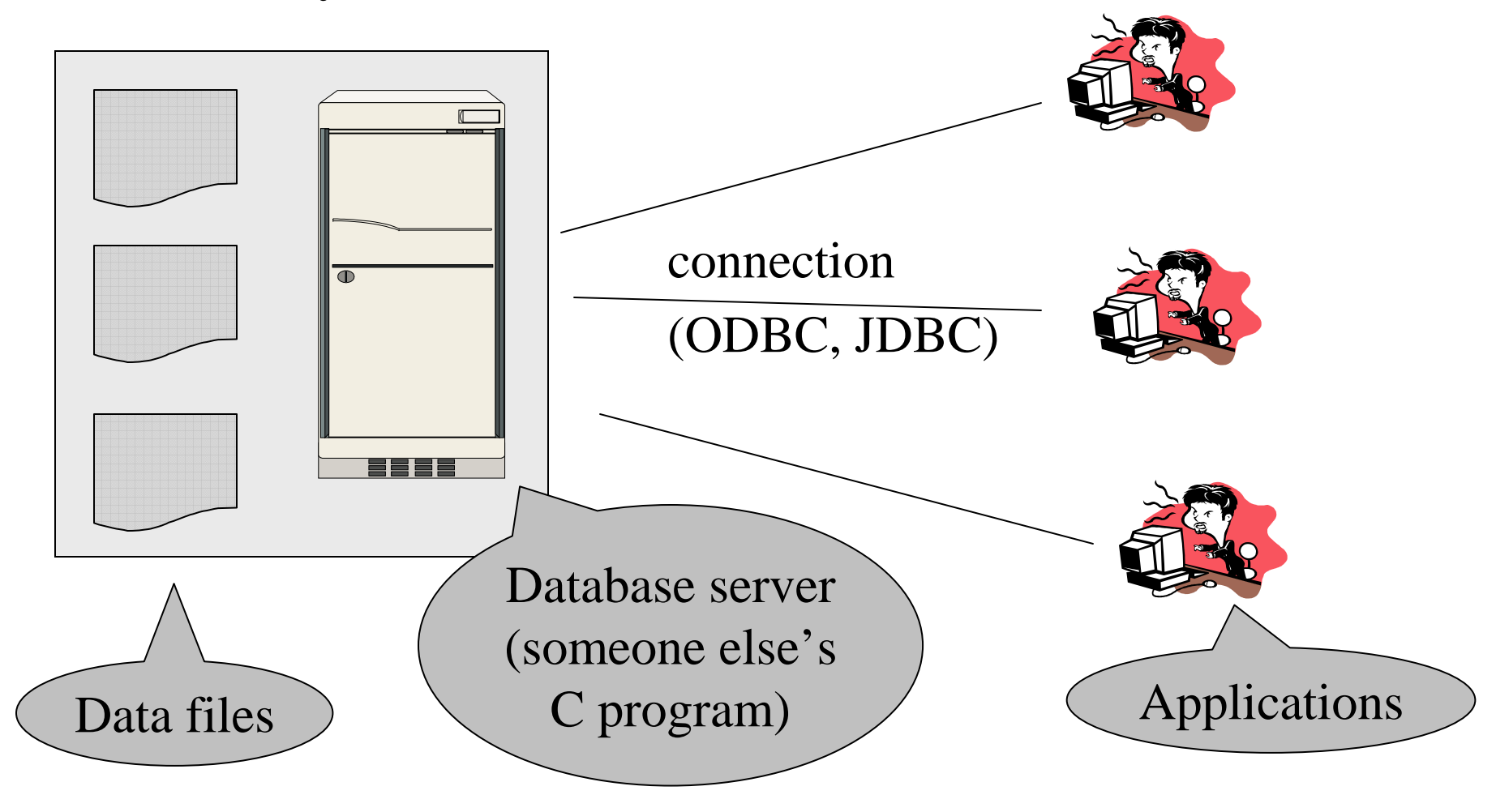

# Data Independence

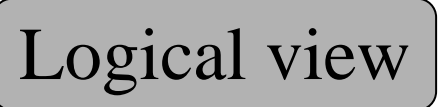

#### **Directors: Movie\_Directors:**

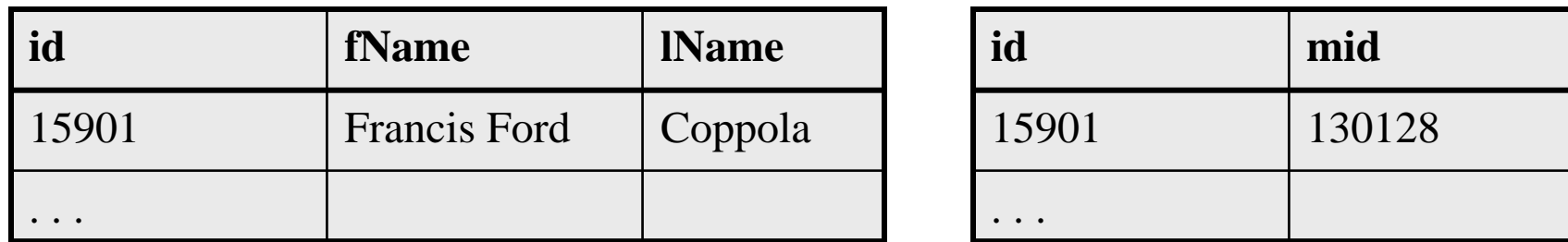

**Movies:**

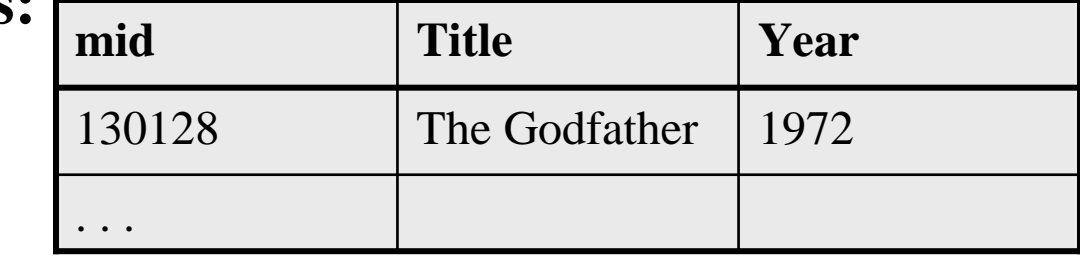

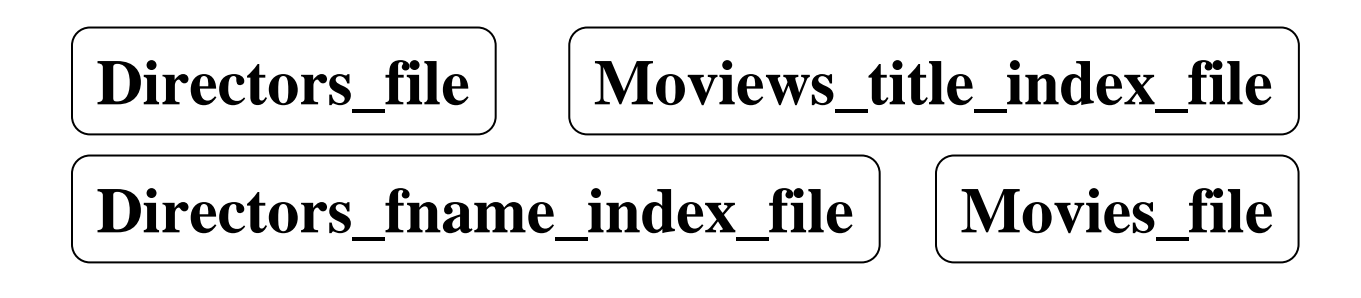

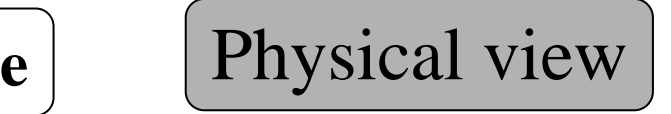

#### What the Database Systems Does

- 1. Create/store large datasets
- 2. Search/query/update
- 3. Change the structure
- 4. Concurrent access to many user
- 5. Recover from crashes
- 6. Security

Grant, Revoke, Roles

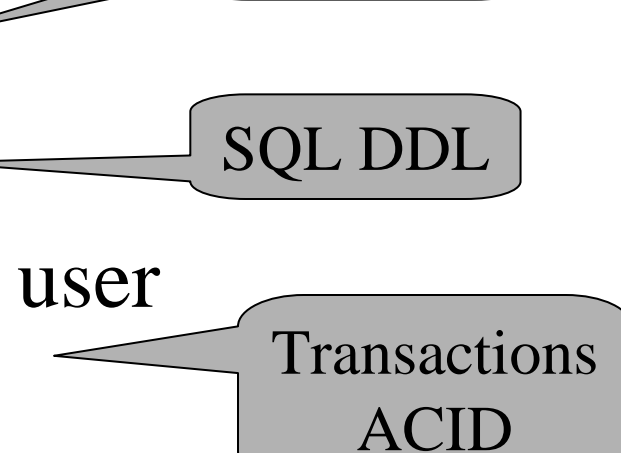

SQL DML

### Course Outline - TENTATIVE !!

- 1. January 5: SQL
- 2. January 16: SQL in C#; Database Design: E/R, NF
- 3. January 23: Views, Constraints, Security
- 4. January 30: XML/XPath/XQuery
- 5. Feburary 6: Transactions
- 6. Feburary 13: Database storage, indexes
- 7. Feburary 20: Physical operators, optimization
- 8. Feburary 27: Statistics, Database tuning
- 9. March 6: Advanced topics

# Grading

- Homework: 35%
- Project: 35%
- Final: 30%

#### Reading Assignment

- Reading assignment for Tuesday, Jan 16 **Introduction** from **SQL for Web Nerds,** by Philip Greenspun, http://philip.greenspun.com/sql/
- This is a one-time assignment, no grading, BUT *very* instructive and lots of fun reading

## Homework 1

- Homework 1:
	- SQL Queries
	- Due Tuesday, January 16
	- It is posted already!
- Homework 2:
	- Conceptual design: E/R diagrams, Normal Forms
	- Due Tuesday, January 30
- Homework 3:
	- XML/Xquery
	- Due Tuesday, February 13
- Homework 4:
	- Transactions: concurrency control and recovery
	- Due Tuesday, February 27

# The Project:Boutique Online Store

- $\bullet$  Phase 1:
	- Design a Database Schema, Build Related Data Logic
	- Due January 23
- Phase 2:
	- Import data, Web Inventory Data Logic
	- Due February 6
- Phase 3:
	- Checkout Logic
	- Due February 20
- $\bullet$  Phase 4:
	- Database Tuning
	- Due March 6

# Project

SQL Server, C#, ASP.NET

- Supported
- Will provide starter code in C#, ASP.NET
- The import data is in SQL/XML on SQL Server

Alternative technologies: MySQL, postgres, PHPs

- Not supported (you are on your own)
- Worry about the SQL/XML part…

## Accessing SQL Server

SQL Server Management Studio

- Server Type = Database Engine
- Server Name = IPROJSRV
- Authentication = SQL Server Authentication
	- –Login = your UW email address (*not* the CSE email)
	- – $Password = 12345$

Change your password !!

Then play with IMDB

#### Today's Lecture: SQL

- Chapters 5.1 5.5
- If we don't finish today please read the slides at home: you need this material for the Homework due next time.

#### SQL Introduction

Standard language for querying and manipulating data

**S**tructured **Q**uery **L**anguage

Many standards out there:

- ANSI SQL, SQL92 (a.k.a. SQL2), SQL99 (a.k.a. SQL3), ….
- Vendors support various subsets: watch for fun discussions in class !

# SQL

- Data Definition Language (DDL)
	- Create/alter/delete tables and their attributes
	- Following lectures...
- Data Manipulation Language (DML)
	- Query one or more tables discussed next !
	- Insert/delete/modify tuples in tables

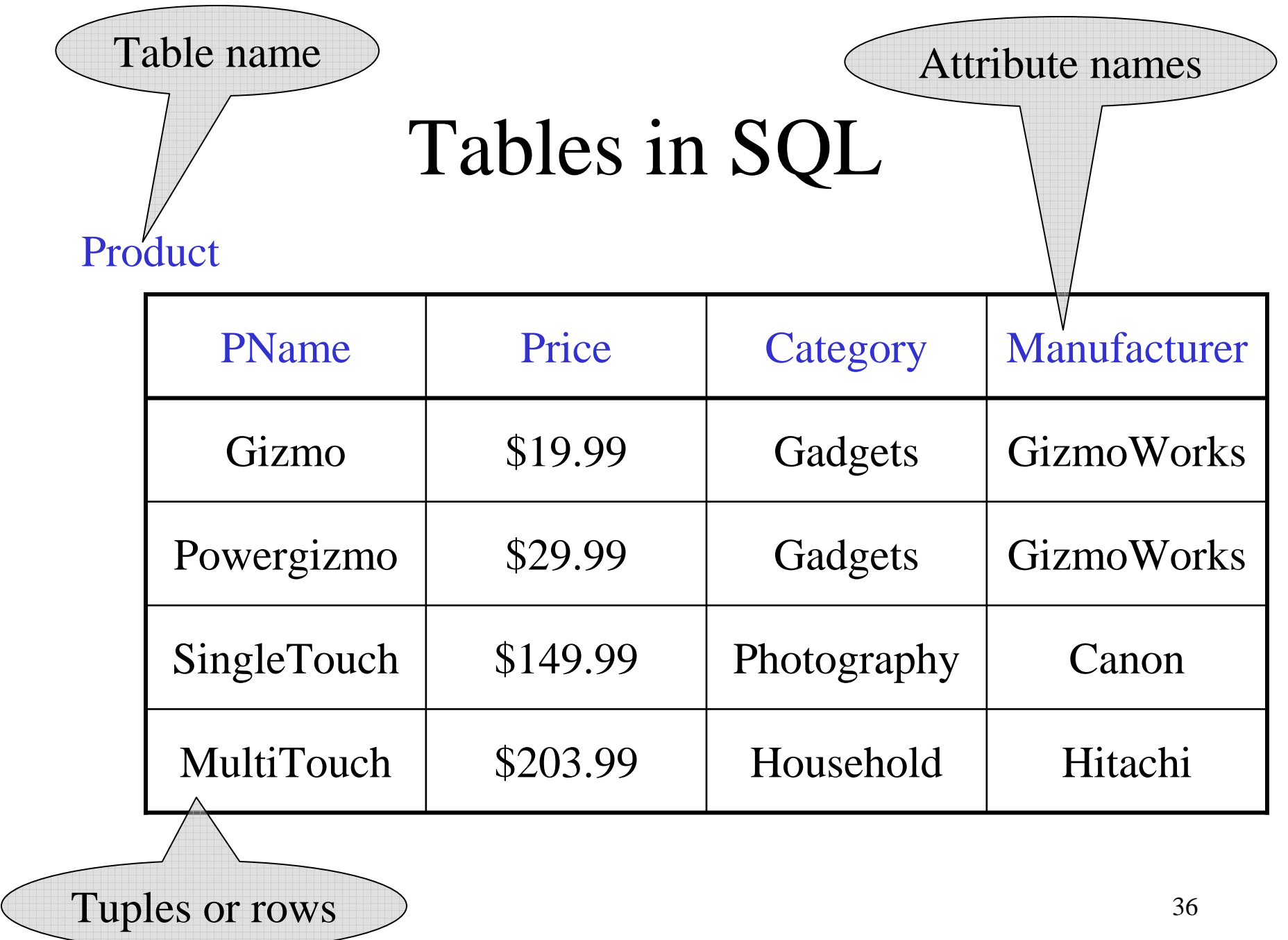
#### Tables Explained

• The *schema* of a table is the table name and its attributes:

Product(PName, Price, Category, Manfacturer)

• A *key* is an attribute whose values are unique; we underline a key

Product(PName, Price, Category, Manfacturer)

## Data Types in SQL

- Atomic types:
	- Characters: CHAR(20), VARCHAR(50)
	- Numbers: INT, BIGINT, SMALLINT, FLOAT
	- Others: MONEY, DATETIME, …
- Every attribute must have an atomic type
	- Hence tables are flat
	- Why ?

#### Tables Explained

- A tuple = a recordRestriction: all attributes are of atomic type
- A table  $=$  a set of tuples
	- Like a list…
	- $-$  niit 1t 1c …but it is unorderd: no **first()**, no **next()**, no **last()**.

### SQL Query

Basic form: (plus many many more bells and whistles)

SELECT <attributes> FROM < one or more relations> WHERE <conditions>

## Simple SQL Query

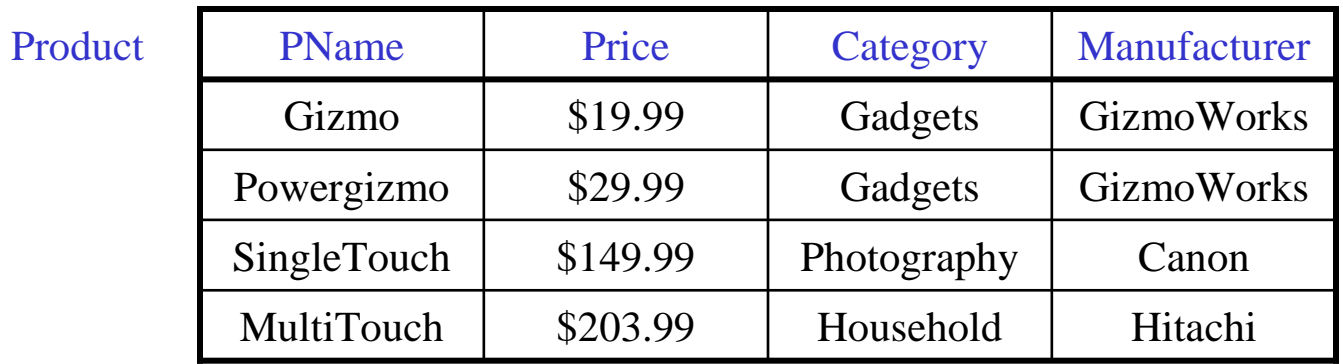

SELECT \* FROM Product WHERE category='Gadgets' \*FROMFROM Product<br>WHERE category='Gadgets'

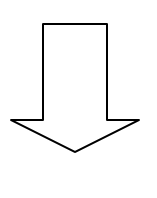

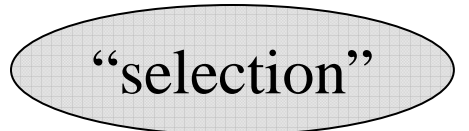

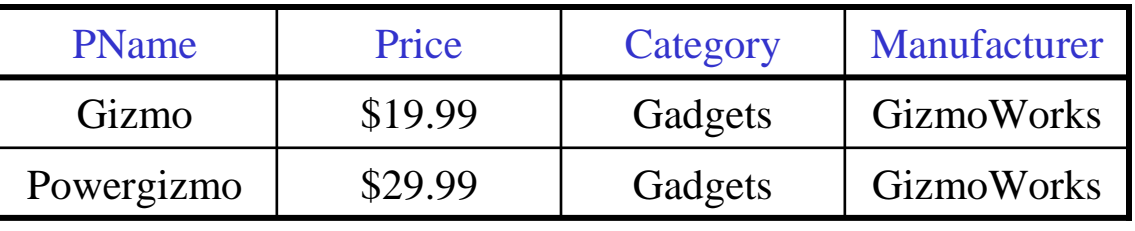

## Simple SQL Query

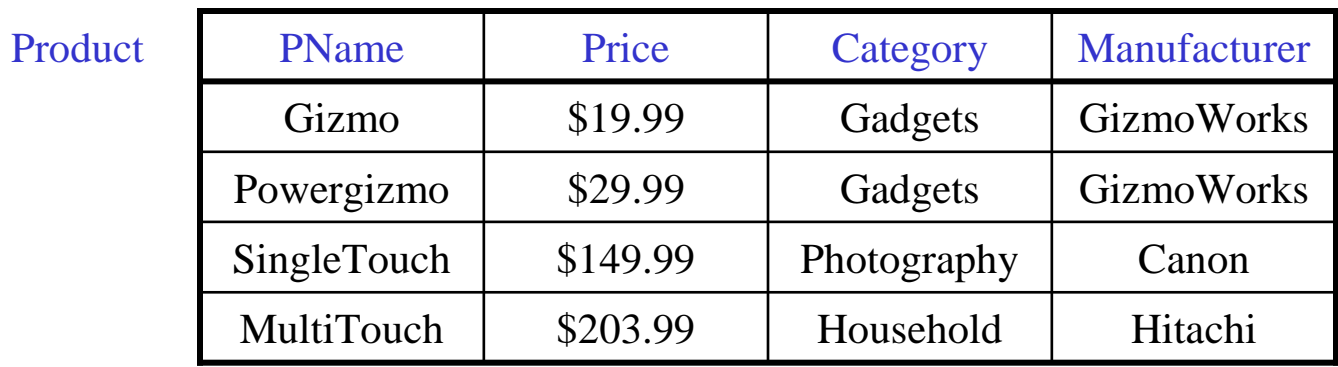

SELECT PName, Price, Manufacturer Product WHERE Price > 100FROMFROM Product<br>WHERE Price > 100

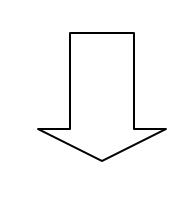

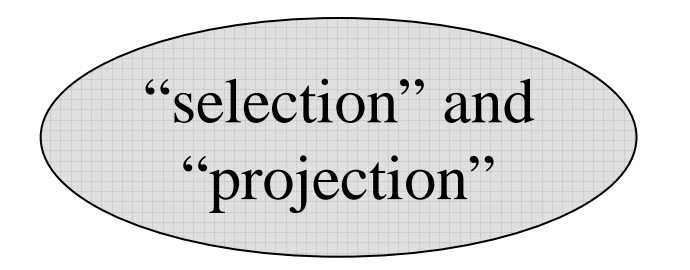

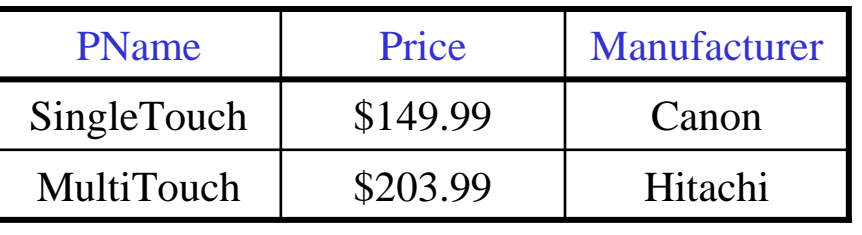

#### Notation

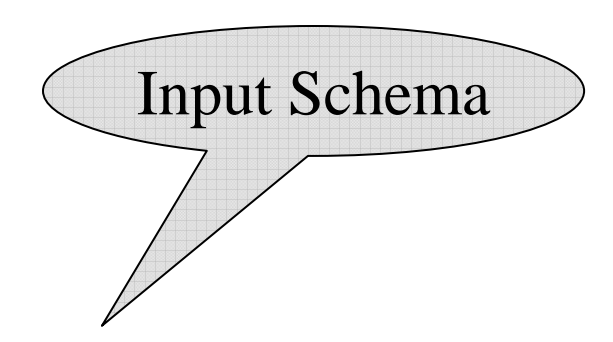

Product(PName, Price, Category, Manfacturer)

SELECT PName, Price, Manufacturer Product WHERE Price > 100FROMFROM Product<br>WHERE Price > 100

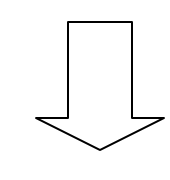

Answer(PName, Price, Manfacturer)

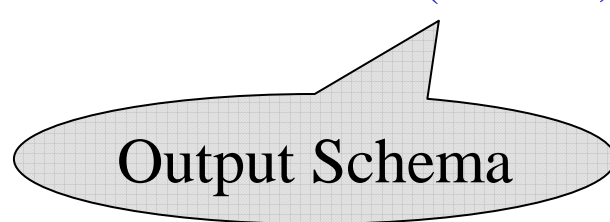

#### Details

- Case insensitive:
	- Same: SELECT Select select
	- Same: Product product
	- Different: 'Seattle' 'seattle'
- Constants:
	- 'abc' yes
	- "abc" no

# The **LIKE** operator

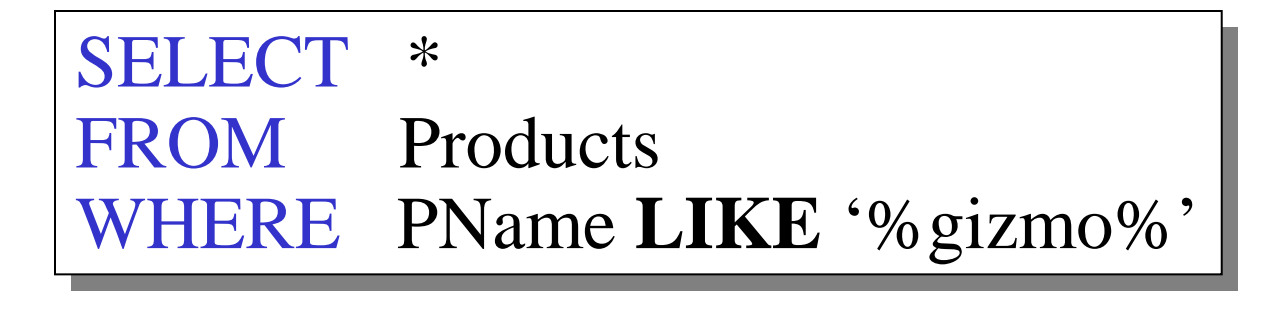

- •<sup>s</sup>**LIKE** p: pattern matching on strings
- • p may contain two special symbols:
	- – $% =$  any sequence of characters
	- – $=$  any single character

#### Eliminating Duplicates

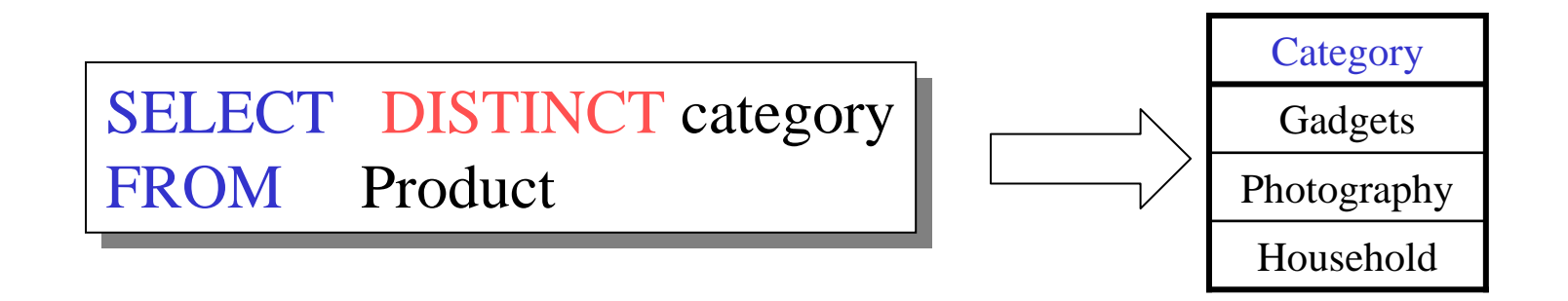

Compare to:

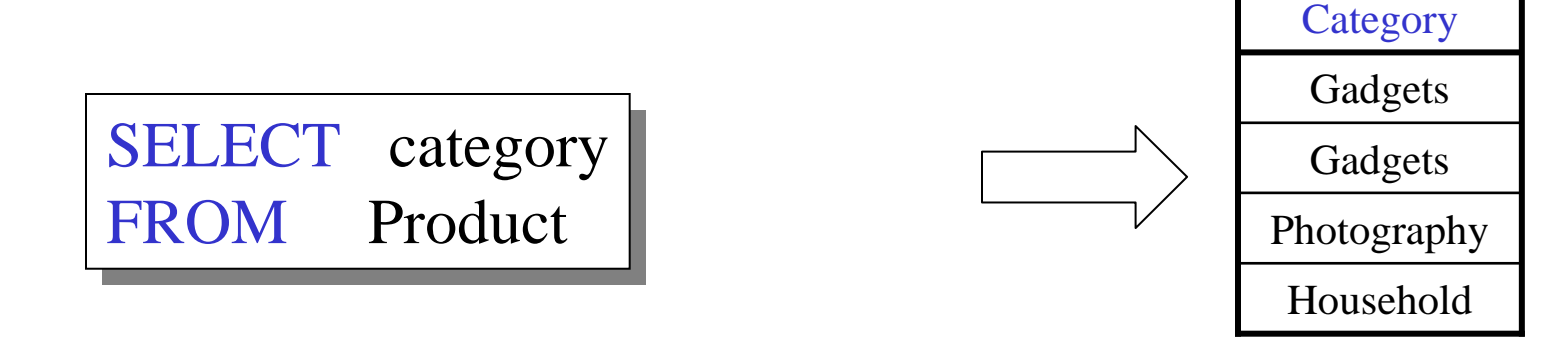

### Ordering the Results

SELECT pname, price, manufacturer Product WHERE category='gizmo' AND price  $> 50$ ORDER BY price, pname FROMFROM Product<br>WHERE category='gizmo' AND price > 50

Ties are broken by the second attribute on the ORDER BY list, etc.

Ordering is ascending, unless you specify the DESC keyword.

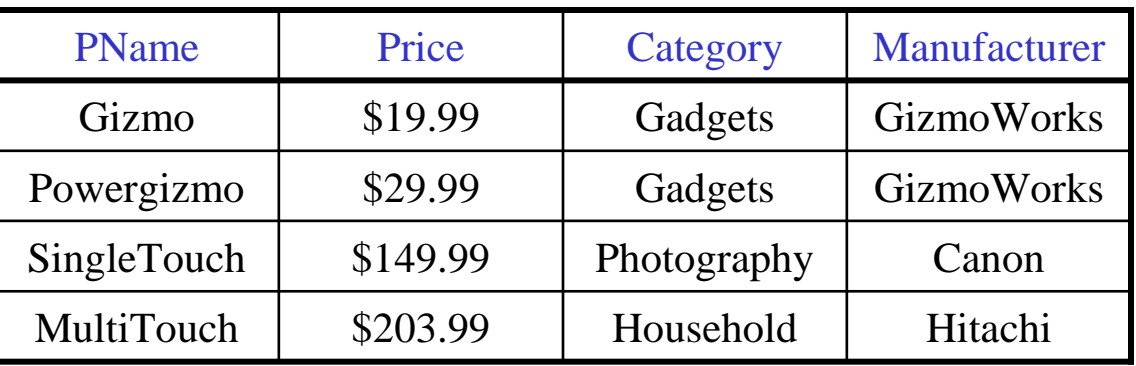

```
SELECT DISTINCT category<br>FROM Product<br>ORDER BY category
```
SELECT Category FROM Product<br>OPDEP BY PNo ORDER BY PName

SELECT DISTINCT category FROM Product<br>OPDEP BY PNor ORDER BY PName

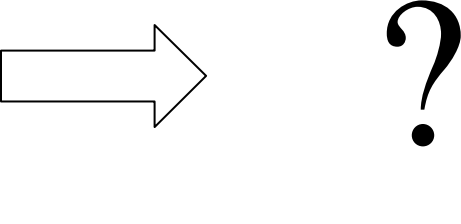

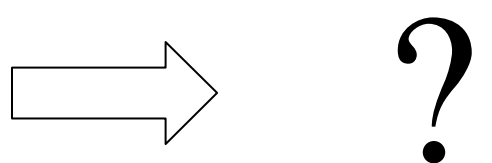

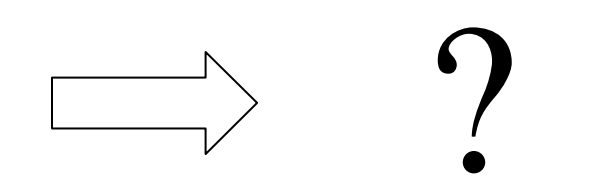

#### Keys and Foreign Keys

#### Company

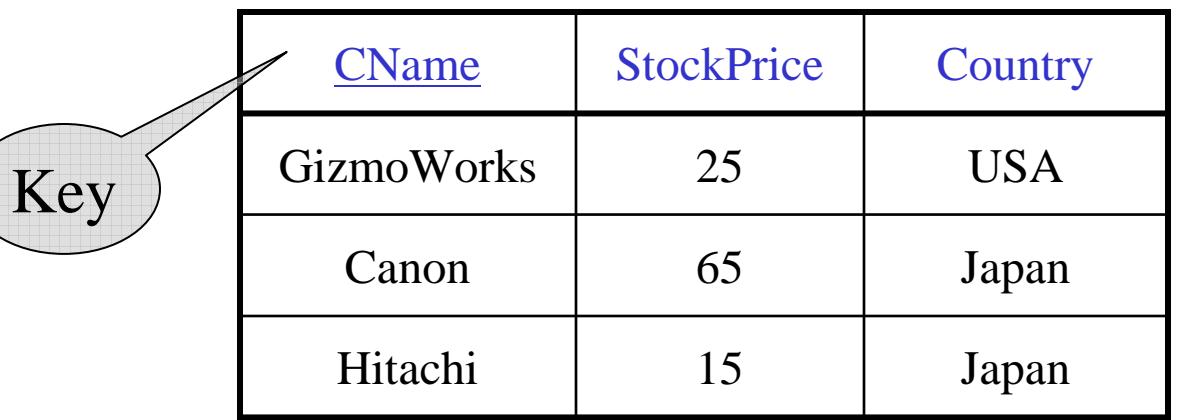

#### Product

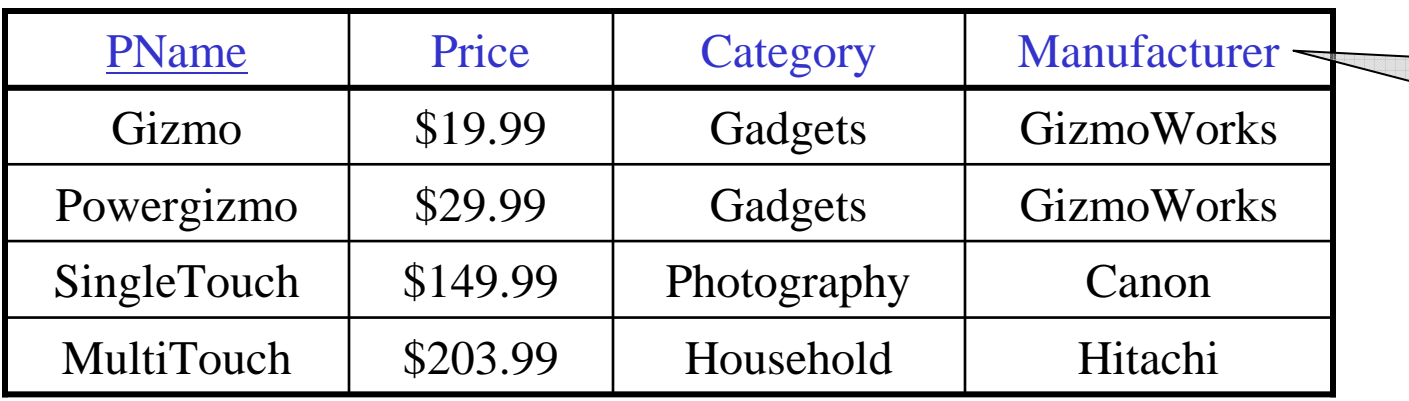

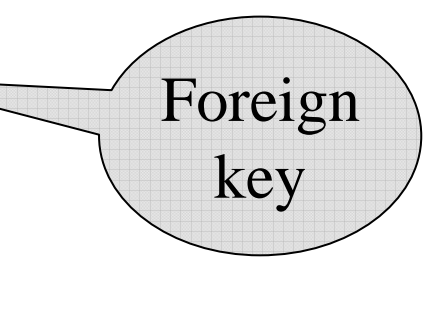

#### Joins

Product (pname, price, category, manufacturer)Company (cname, stockPrice, country)

Find all products under \$200 manufactured in Japan;return their names and prices. SELECT PName, Price FROM Product, Company WHERE Manufacturer=CName AND Country='Japan' AND Price  $\leq$  200 FROMJoin between Productand Company

#### Joins

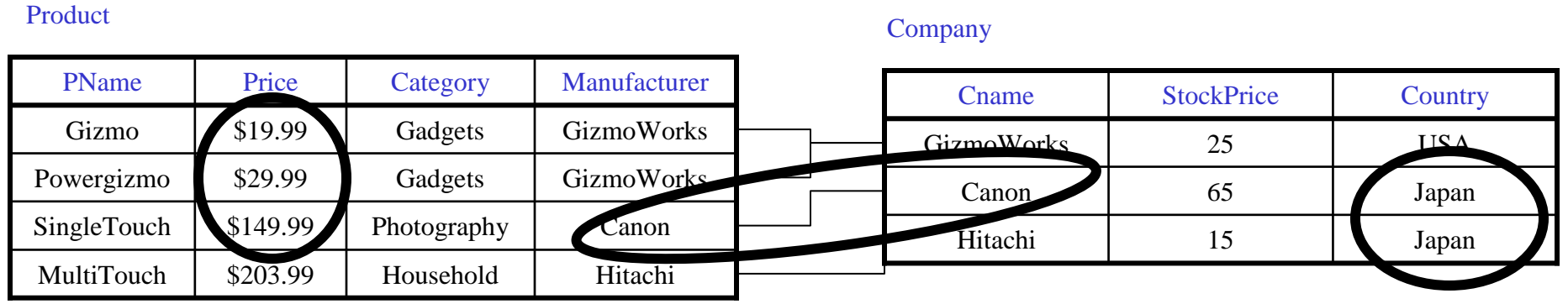

SELECT PName, Price FROM Product, Company<br>VHEPE Monufacturer–CNo WHERE Manufacturer=CName AND Country='Japan' AND Price  $\leq$  200 FROM

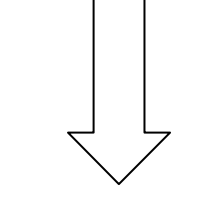

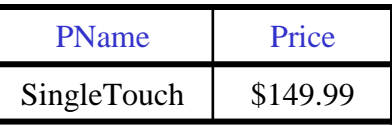

#### More Joins

Product (pname, price, category, manufacturer)Company (cname, stockPrice, country)

Find all Chinese companies that manufacture products both in the 'electronic' and 'toy' categories

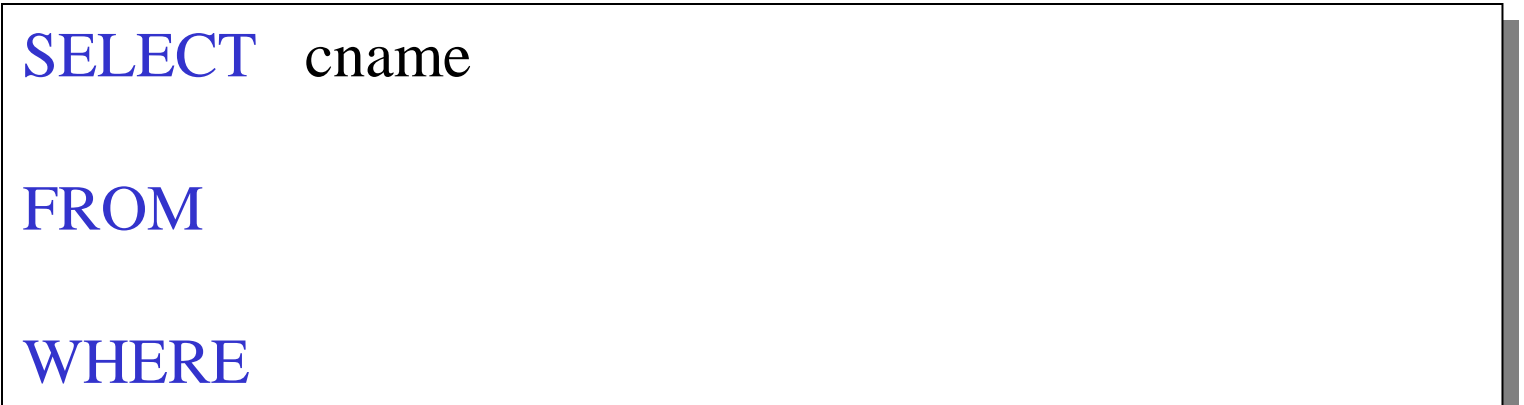

#### A Subtlety about Joins

Product (pname, price, category, manufacturer)Company (cname, stockPrice, country)

Find all countries that manufacture some product in the 'Gadgets' category.

SELECT Country FROM Product, Company<br>VHEPE Monufacturer=CNo WHERE Manufacturer=CName AND Category='Gadgets' FROM

#### A Subtlety about Joins

#### Product

#### Company

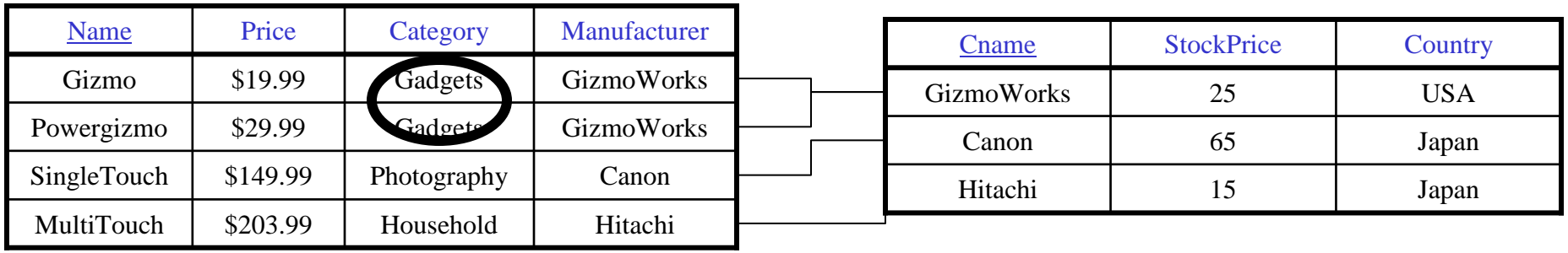

SELECT Country M Product, Company<br>FRE Monufacturer–CN PROM Product, Company<br>WHERE Manufacturer=CName AND Category='Gadgets' FROM

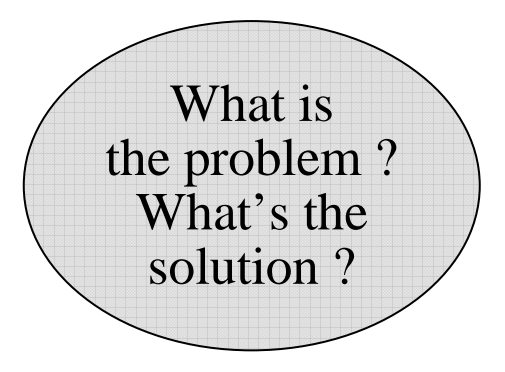

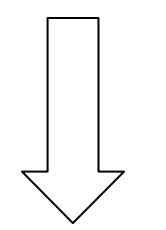

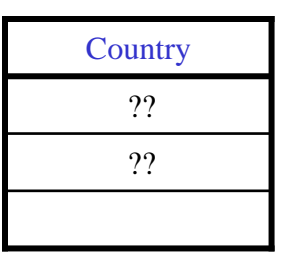

#### Tuple Variables

Person(pname, address, worksfor)Company(cname, address)

> SELECT DISTINCT pname, address FROM Person, Company<br>VHEPE worksfor = cnamo FROM

WHERE worksfor  $=$  cname

SELECT DISTINCT Person.pname, Company.address FROM Person, Company<br>WHEPE Person, Worksfor FROM

WHERE Person.worksfor  $=$  Company.cname

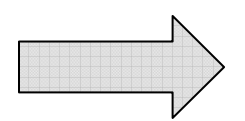

SELECT DISTINCT x.pname, y.address FROM Person AS x, Company AS y WHERE  $x.worksfor = y.canane$ FROM

Which

address ?

### Meaning (Semantics) of SQL Queries

SELECT  $a_1, a_2, ..., a_k$  $\sum_{\mathbf{A}}^{N} \mathbf{A} \mathbf{C} \mathbf{A} \mathbf{C} \mathbf{A}$ FROM  $R_1$  AS  $x_1$ ,  $R_2$  AS  $x_2$ , ...,  $R_n$  AS  $x_n$  WHERE Conditions WHERE Conditions n $\rm{SELECT~}a_1, a_2, \, ... \, , a_k$ 

```
Answer = \{\}\mathbf{for} \; \mathbf{x}_1 \; \mathbf{in} \; \mathbf{R}_1 \; \mathbf{do}<br>
for v in R
         \cdot \frac{1}{\Omega}for x_2 in R_2 do
                     for x_n in R_n do<br>if Condition
                              :ë
                                             .<br>. .
                              if Conditions
if Conditionsthen Answer = Answer \cup \{(a_1,...,a_k)\}return Answer
return Answer…..
```
#### An Unintuitive Query

SELECT DISTINCT R.A FROM R, S, T<br>WHEPE P A-S WHERE R.A=S.A OR R.A=T.A

What does it compute ?

Computes  $R \cap (S \cup T)$  <u>most</u> of the time

When does it not compute  $R \cap (S \cup T)$ ?

### Subqueries Returning Relations

Company(name, city)Product(pname, maker)

Purchase(id, product, buyer)

Return cities where one can find companies that manufacture products bought by Joe Blow

58SELECT Company.city FROM Company<br>WHEPE Company WHERE Company.name IN (SELECT Product.maker (SELECT Product.maker FROM Purchase, Product<br>WHEPE Product pperso-Pu WHERE Product.pname=Purchase.product AND Purchase .buyer = 'Joe Blow'); FROM

#### Subqueries Returning Relations

Is it equivalent to this ?

SELECT Company.city FROM Company, Product, Purchase<br>WHEPE Company name – Product mal WHERE Company.name= Product.maker AND Product.pname = Purchase.product. AND Purchase.buyer = 'Joe Blow' FROM

## Removing Duplicates

SELECT DISTINCT Company.city FROM Company<br>WHEPE Company WHERE Company.name IN (SELECT Product.maker (SELECT Product.maker FROM Purchase, Product<br>WHEPE Product pperso-Pu WHERE Product.pname=Purchase.product AND Purchase .buyer = 'Joe Blow'); FROM

SELECT DISTINCT Company.city FROM Company, Product, Purchase<br>WHEPE Company name – Product mal WHERE Company.name= Product.maker AND Product.pname  $=$  Purchase.product. AND Purchase.buyer = 'Joe Blow' FROM

Now they are equivalent

#### Subqueries Returning Relations

You can also use:  $s > ALL R$  $\mathrm{s} > \mathrm{ANY} \ \mathrm{R}$ EXISTS R

Product ( pname, price, category, maker)

Find products that are more expensive than all those producedBy "Gizmo-Works"

61SELECT name FROM Product<br>WHEPE price > WHERE price > ALL (SELECT price FROM Product<br>WHEPE maker=' WHERE maker='Gizmo-Works')

#### Question for Database Fansand their Friends

• Can we express this query as a single SELECT-FROM-WHERE query, without subqueries ?

#### Monotone Queries

Let Q be a query over tables R, S, T, …; denote its answer with  $Q(R, S, T, \ldots)$ .

**Definition** Q is called monotone if :  $\forall R \subseteq R$ ',  $S \subseteq S$ ', ...  $\Rightarrow Q(R, S, ...) \subseteq Q(R', S', ...)$ 

**Theorem** Every select-from-where query is monotone

**Observation** The ALL query on previous slide is not monotone

#### Correlated Queries

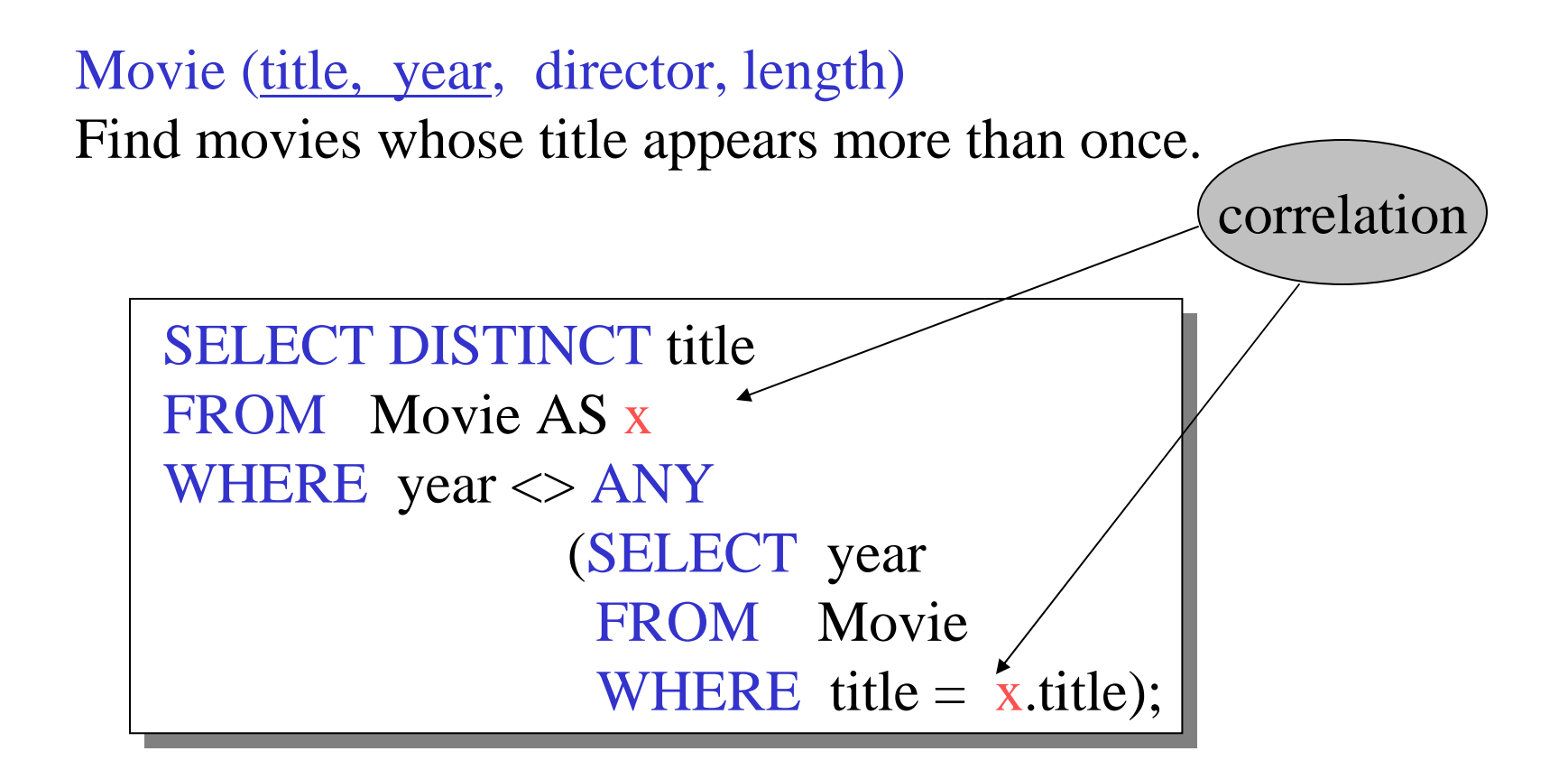

64Note (1) scope of variables (2) this can still be expressed as single SFW

#### Complex Correlated Query

#### Product ( pname, price, category, maker, year)

• Find products (and their manufacturers) that are more expensive than all products made by the same manufacturer before 1972

```
SELECT DISTINCT pname, maker
 FROM Product AS x
WHERE price > ALL (SELECT priceFROM Product AS y<br>WHERE x maker = y n
                              WHERE x.\text{maker} = y.\text{maker AND } y.\text{year} < 1972;
FROM
FROM Product AS x<br>WHERE price > ALL (SELECT price
```
Very powerful ! Also much harder to optimize.

### Aggregation

SELECT avg(price) FROM Product<br>WHEPE maker-" WHERE maker="Toyota"

 $SELECT$  count(\*) FROM Product<br>WHEPE yoor > 1 WHERE year > 1995

SQL supports several aggregation operations:

sum, count, min, max, avg

Except count, all aggregations apply to a single attribute

#### Aggregation: Count

COUNT applies to duplicates, unless otherwise stated:

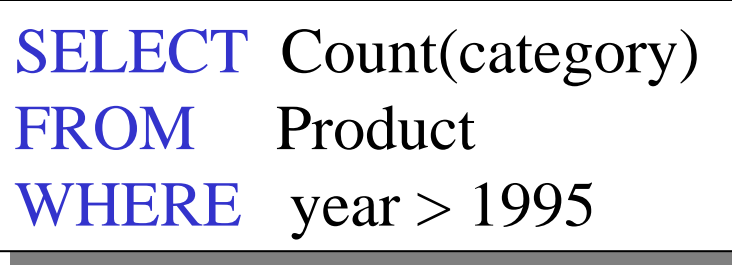

same as Count(\*)

We probably want:

SELECT Count(DISTINCT category) FROM Product<br>WHEPE yoor > 1 WHERE year > 1995

#### More Examples

Purchase(product, date, price, quantity)

SELECT Sum(price  $*$  quantity) FROM Purchase **FROM** 

SELECT Sum(price  $*$  quantity) Purchase  $W$ HERE product = 'bagel' FROMM Purchase<br>FRE product = WHERE product = 'bagel'

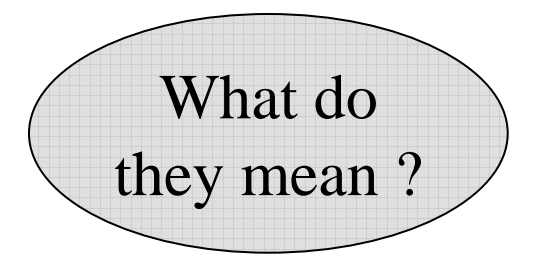

#### Simple AggregationsPurchase  $2 \cdot 1 \cdot 2 \cdot 3 \cdot 5 \cdot 6 \cdot 1 \cdot 1$

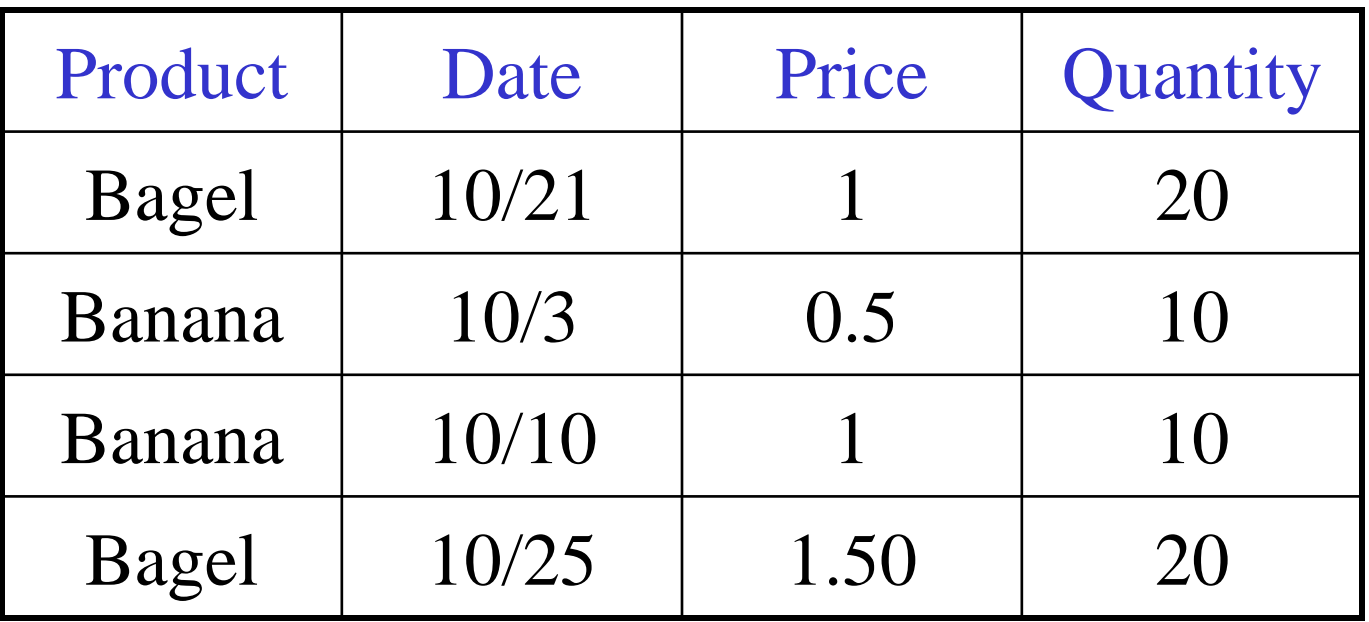

SELECT Sum(price  $*$  quantity) Purchase  $W$ HERE product = 'bagel' FROMM Purchase<br>FRE product = WHERE product = 'bagel'

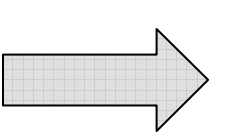

50  $(= 20+30)$ 

#### Grouping and Aggregation

Purchase(product, date, price, quantity)

Find total sales after 10/1/2005 per product.

SELECT product, Sum(price\*quantity) AS TotalSales Purchase WHERE date  $>$  '10/1/2005' GROUP BY product FROMFROM Purchase<br>WHERE date > '10/1/2005'

Let's see what this means...

#### Grouping and Aggregation

- 1. Compute the FROM and WHERE clauses.
- 2. Group by the attributes in the GROUPBY
- 3. Compute the SELECT clause: grouped attributes and aggregates.

#### 1&2. FROM-WHERE-GROUPBY

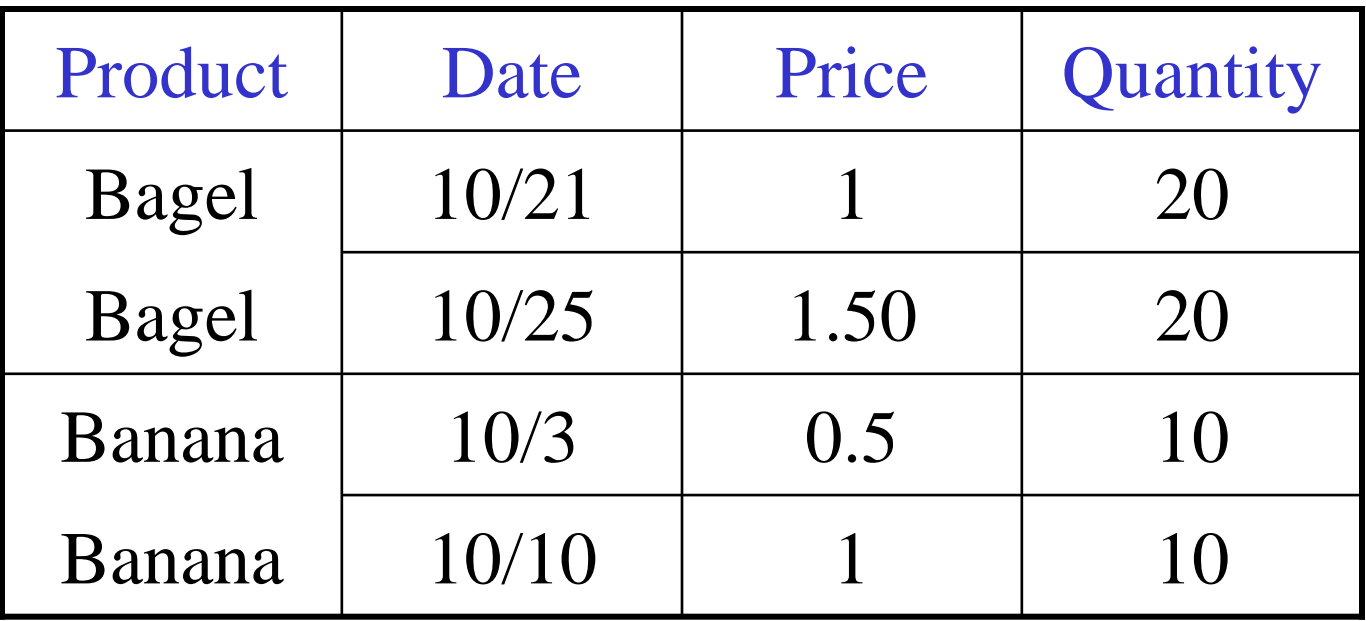
# 3. SELECT

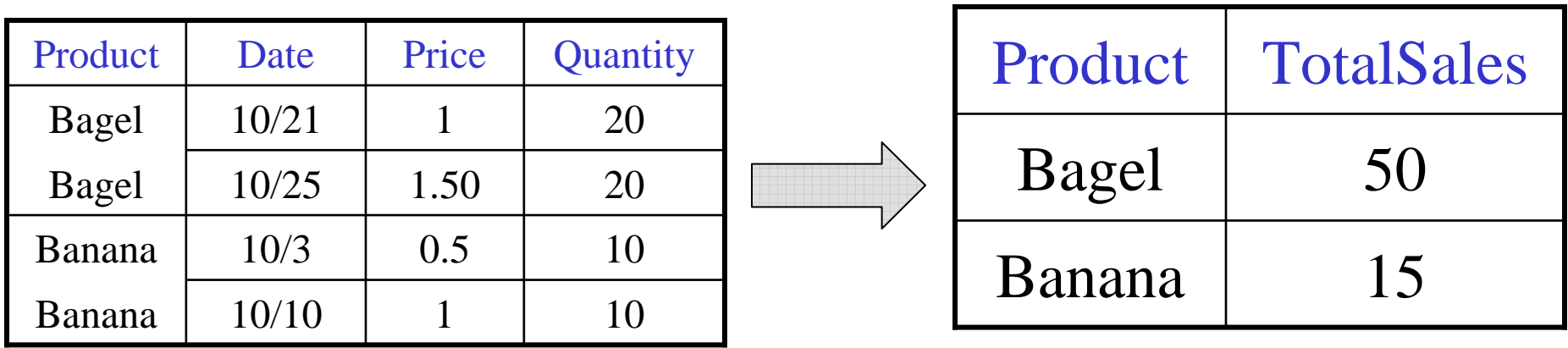

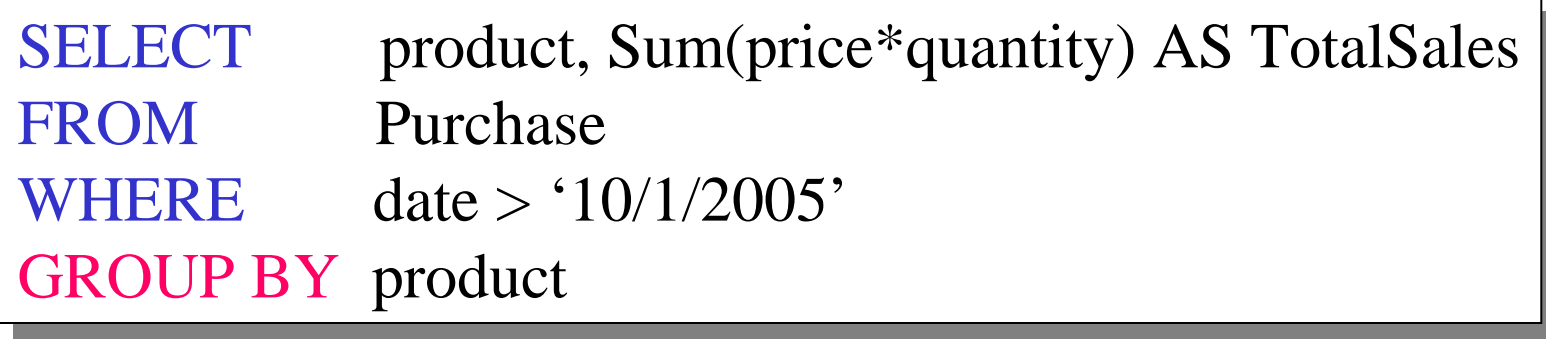

# GROUP BY v.s. Nested Quereis

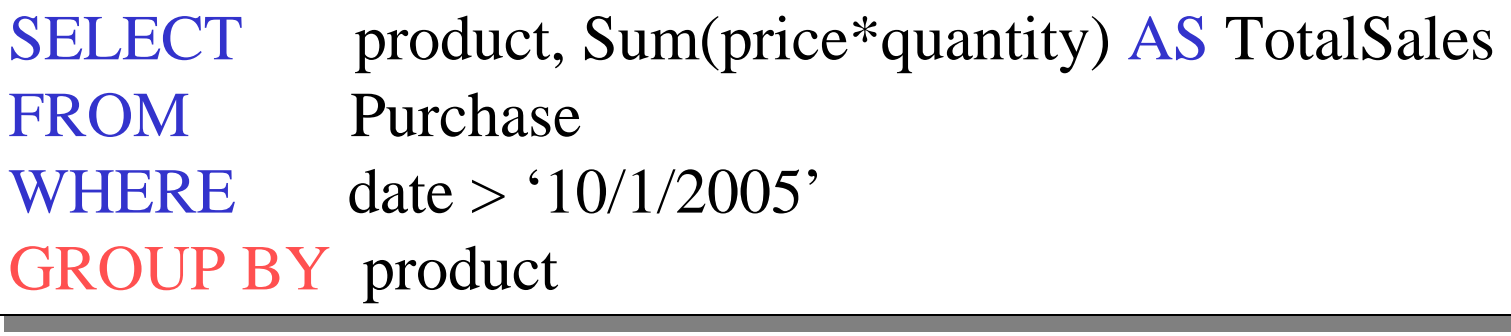

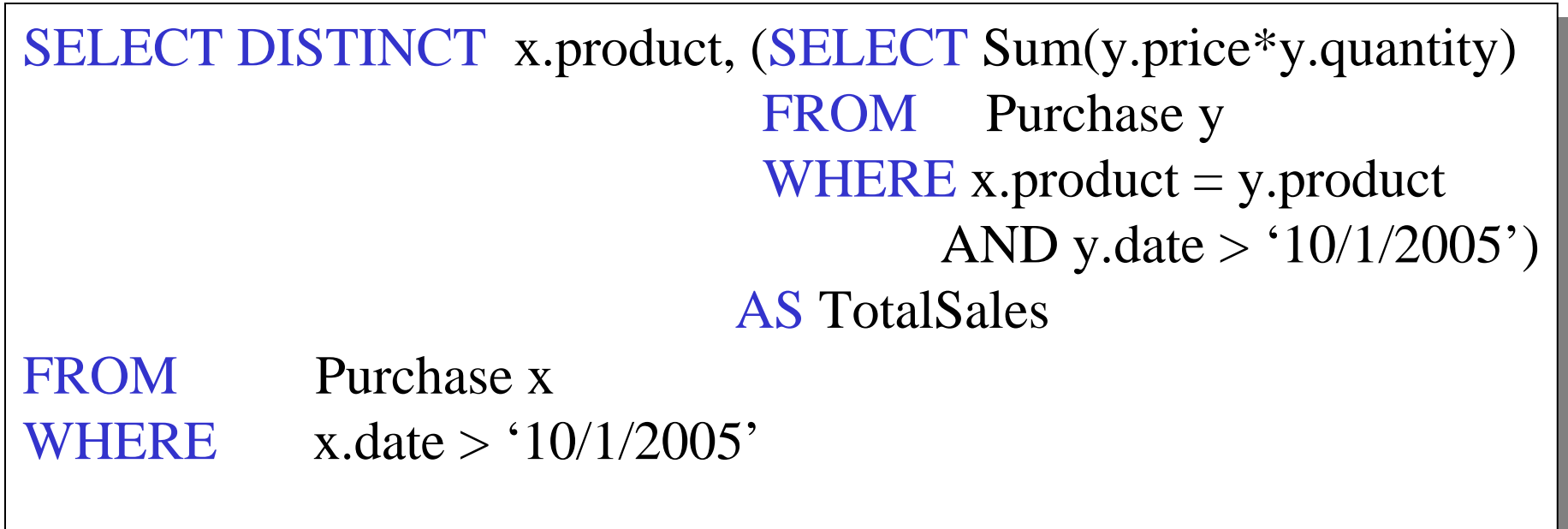

### Another Example

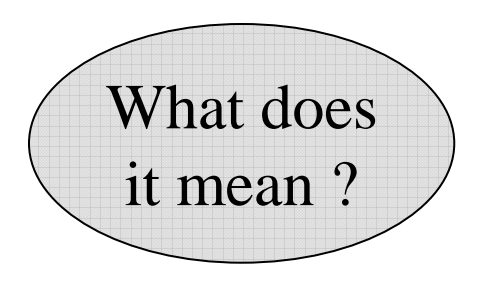

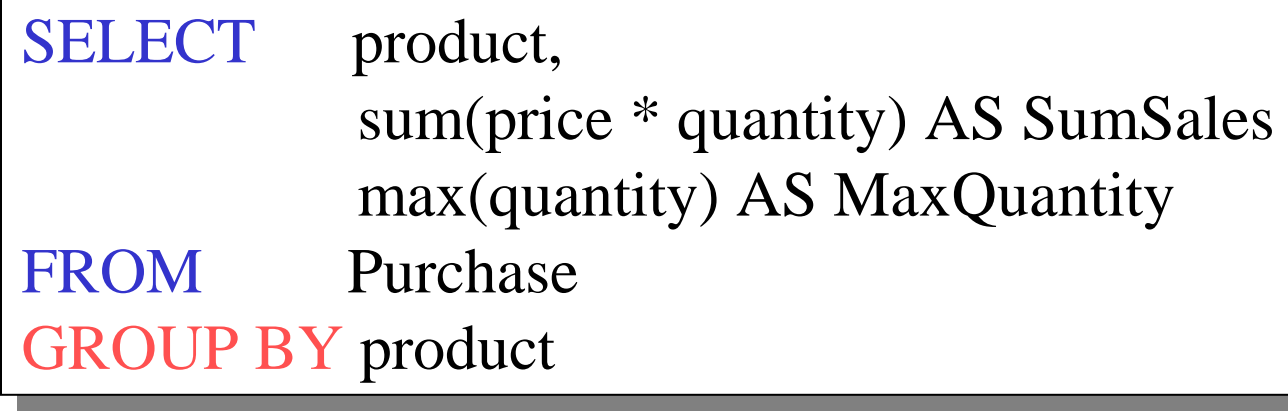

# HAVING Clause

Same query, except that we consider only products that hadat least 100 buyers.

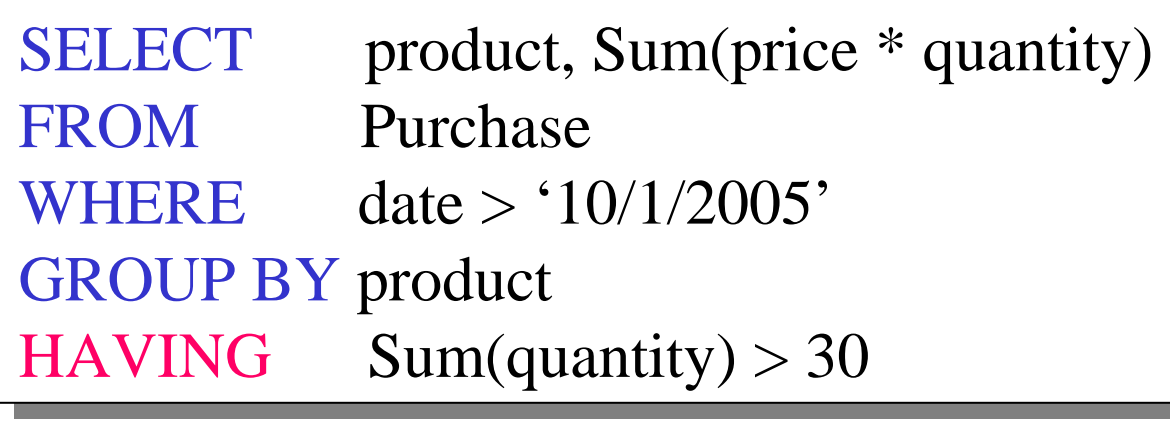

HAVING clause contains conditions on aggregates.

# General form of Grouping and Aggregation

**SELECT S** FROM  $R_1,...,R_n$  WHERE C1 GROUP BY  $a_1,...,a_k$ **HAVING**  $C2$ 

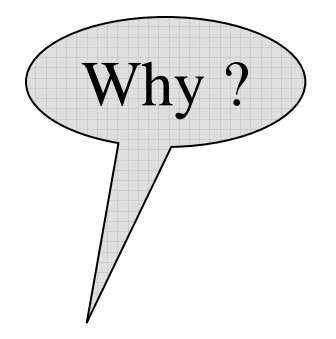

- $S =$  may contain attributes  $a_1,...,a_k$  and/or any aggregates but NO OTHER **ATTRIBUTES**
- $C1 =$  is any condition on the attributes in  $R_1, \ldots, R_n$
- $C2 = i$ s any condition on aggregate expressions

# General form of Grouping and Aggregation

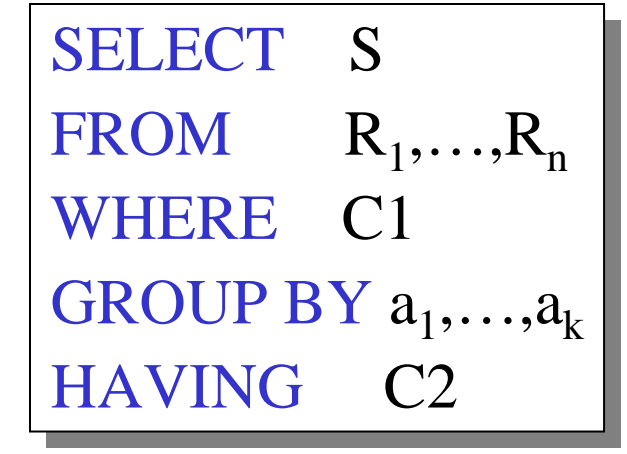

Evaluation steps:

- 1. Evaluate FROM-WHERE, apply condition C1
- 2. Group by the attributes  $a_1,...,a_k$
- 3. Apply condition C2 to each group (may have aggregates)
- 4. Compute aggregates in S and return the result

# Advanced SQLizing

- 1. Getting around INTERSECT and EXCEPT
- 2. Quantifiers
- 3. Aggregation v.s. subqueries
- 4. Two examples (study at home)

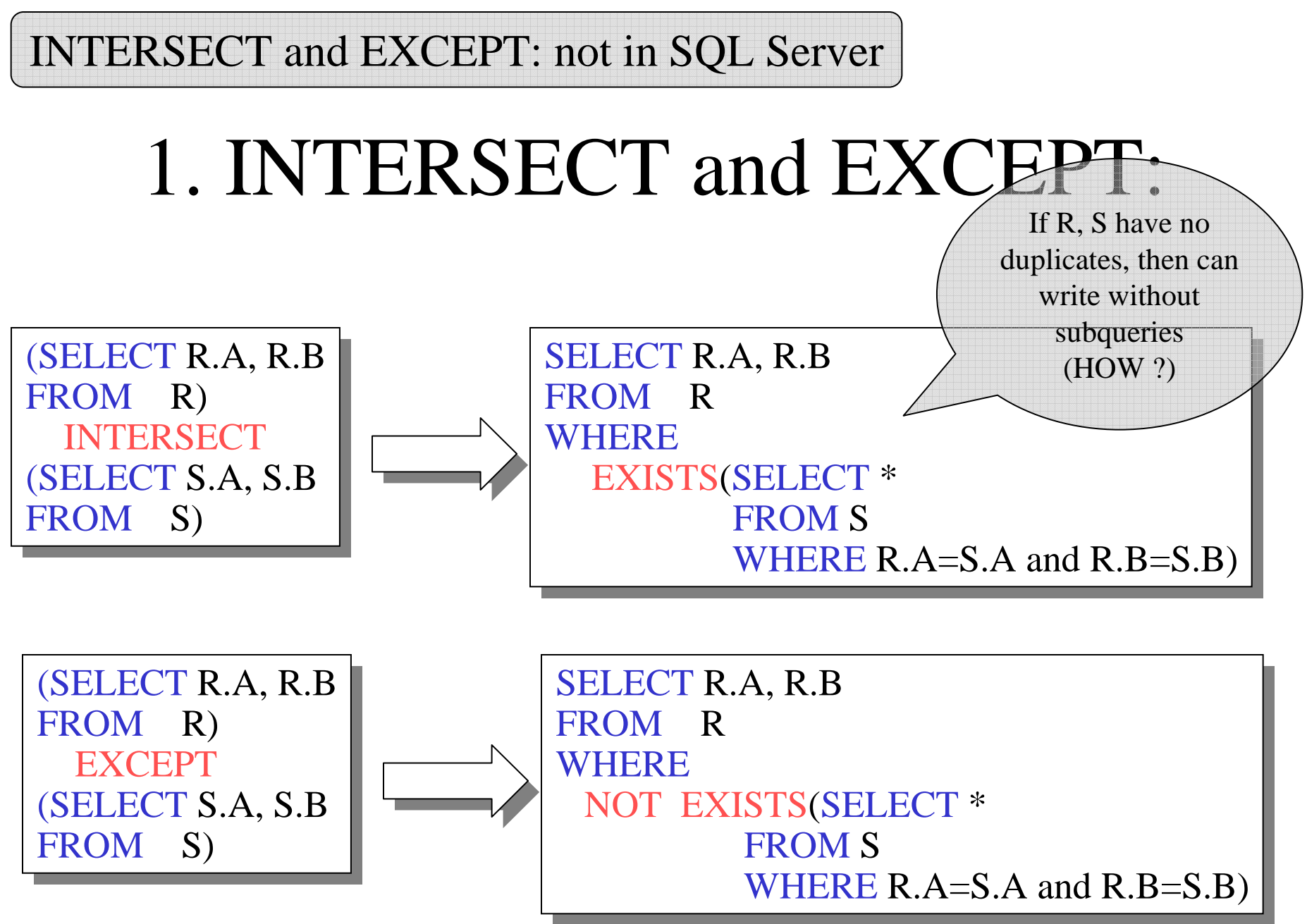

80

# 2. Quantifiers

Product ( pname, price, company)Company( cname, city)

Find all companies that make  $\underline{\text{some}}$  products with price  $< 100$ 

SELECT DISTINCT Company.cname FROM Company, Product<br>WHERE Company cname – WHERE Company.cname = Product.company and Product.price  $< 100$ 

Existential: easy ! ☺

#### 2. Quantifiers

Product ( pname, price, company)Company( cname, city)

Find all companies that make <u>only</u> products with price  $< 100$ 

same as:

Find all companies s.t. <u>all</u> of their products have price  $<$  100  $\,$ 

Universal: hard  $\mathcal{P}$ 

# 2. Quantifiers

1. Find *the other* companies: i.e. s.t. some product <sup>≥</sup> <sup>100</sup>

SELECT DISTINCT Company.cname FROM Company WHERE Company.cname IN (SELECT Product.companyFROM Product<br>WHERE Produc WHERE Produc.price  $>= 100$ FROMFROM Company<br>WHERE Company.cname IN (SELECT Product.company

2. Find all companies s.t. <u>all</u> their products have price  $< 100$ 

SELECT DISTINCT Company.cname FROM Company<br>WHERE Company WHERE Company.cname NOT IN (SELECT Product.company. FROM Product<br>WHERE Produc WHERE Produc.price  $>= 100$ 

3. Group-by v.s. Nested QueryAuthor(login,name)

Wrote(login,url)

- Find authors who wrote ≥ 10 documents: SQL by
- Attempt 1: with nested queries

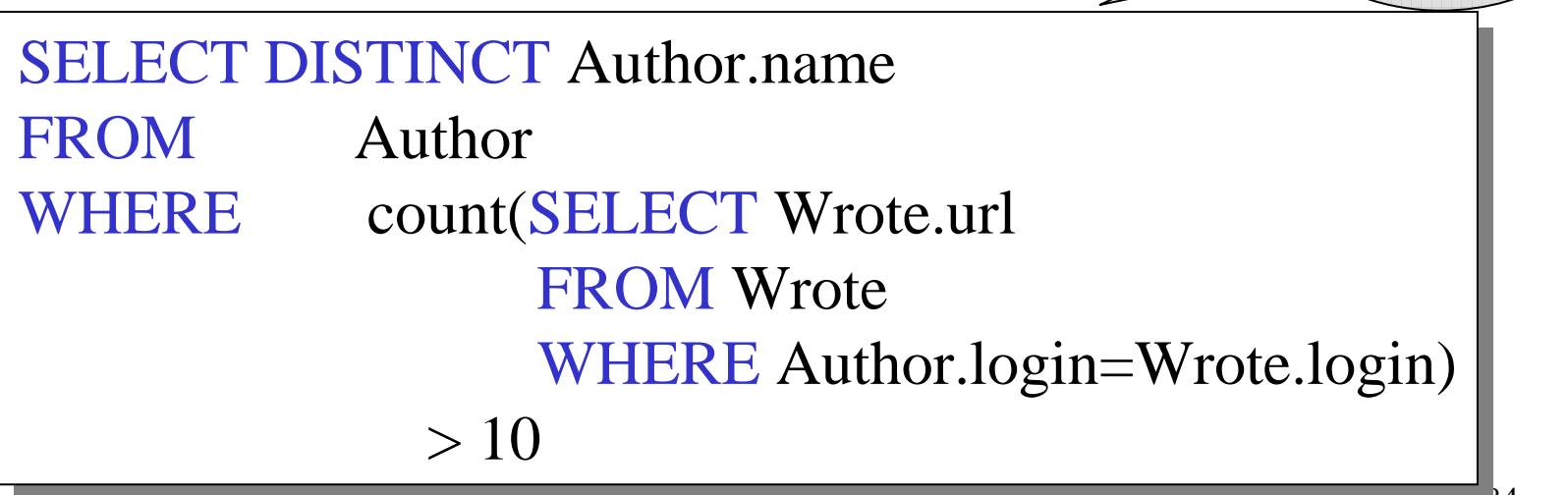

a novice

# 3. Group-by v.s. Nested Query

- Find all authors who wrote at least 10 documents:
- Attempt 2: SQL style (with GROUP BY)

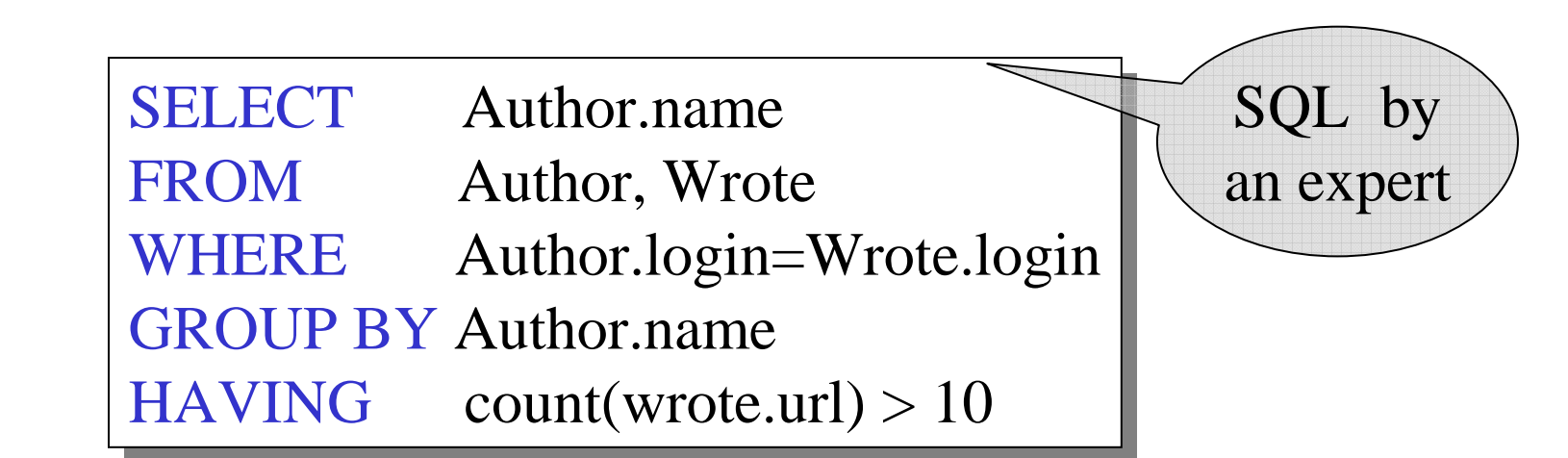

No need for DISTINCT: automatically from GROUP BY 85

# 3. Group-by v.s. Nested Query

Author(login,name)

Wrote(login,url)

Mentions(url,word)

Find authors with vocabulary  $\geq 10000$  words:

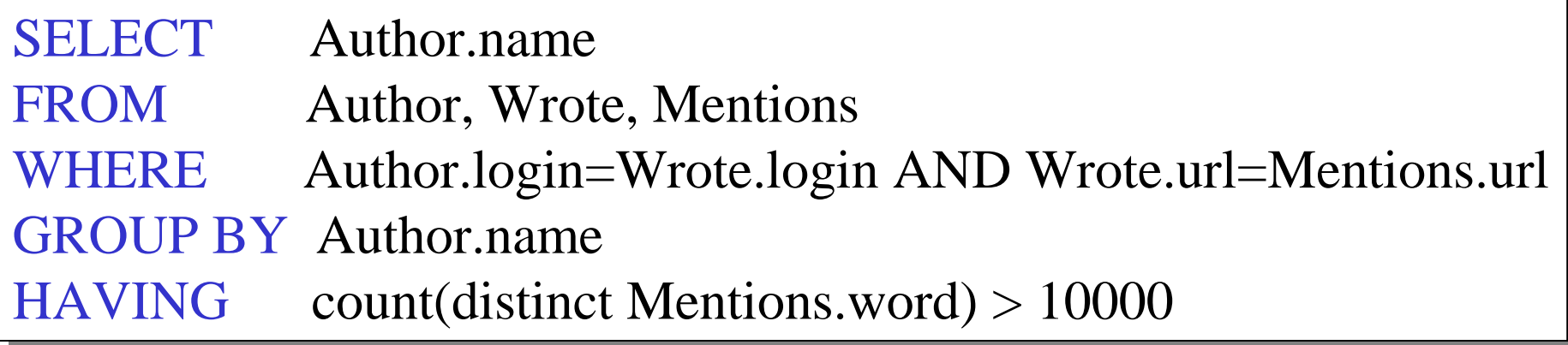

#### 4. Two Examples

Store(sid, sname)Product(pid, pname, price, sid)

Find all stores that sell *only* products with price > 100

same as:

Find all stores s.t. all their products have price  $> 100$ )

SELECT Store.name  $FROM$  Store, Product<br>  $NHEPE$  Store sid – Pro WHERE Store.sid = Product.sid GROUP BY Store.sid, Store.name HAVING 100 < min(Product.price)HAVING 100 < min(Product.price)FROM

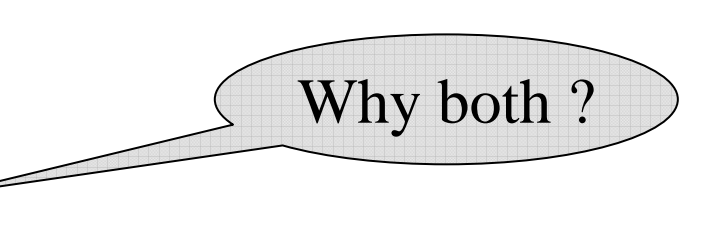

Almost equivalent…

SELECT Store.name FROM Store<br>WHEPE WHERE 100 < ALL (SELECT Product.price 100 < ALL(SELECT Product.price FROM product<br>WHEPE Store s WHERE Store.sid = Product.sid)

SELECT Store.name FROM Store<br>WHEPE Store WHERE Store.sid NOT IN (SELECT Product.sid (SELECT Product.sid FROM Product WHERE Product.price  $\leq$  100)

### Two Examples

Store(sid, sname)Product(pid, pname, price, sid)

For each store, find its most expensive product

### Two Examples

This is easy but doesn't do what we want:

SELECT Store.sname, max(Product.price) FROM Store, Product<br>WHEPE Store sid = Pro WHERE Store.sid = Product.sid GROUP BY Store.sid, Store.sname

Better:

But mayreturn multiple product namesper store

WHERE Store.sid = y.sid) SELECT Store.sname, x.pname FROM Store, Product x<br>WHEPE Store sid = x sid WHERE Store.sid  $= x$ .sid and  $x.$ price  $>=$ ALL (SELECT y.price FROM Product y<br>WHEPE Store sid

# Two Examples

Finally, choose some pid arbitrarily, if there are manywith highest price:

> SELECT Store.sname, max(x.pname) FROM Store, Product x<br>WHEPE Store sid = x sid WHERE Store.sid  $= x$ .sid and  $x.$ price  $>=$ ALL (SELECT y.price FROM Product y<br>WHEPE Store sid WHERE Store.sid  $=$  y.sid) GROUP BY Store.sname

# NULLS in SQL

- •Whenever we don't have a value, we can put a NULL
- $\bullet$  Can mean many things:
	- Value does not exists
	- Value exists but is unknown
	- Value not applicable
	- Etc.
- $\bullet$  The schema specifies for each attribute if can be null (*nullable*  attribute) or not
- $\bullet$ How does SQL cope with tables that have NULLs ?

- If  $x=$  NULL then  $4*(3-x)/7$  is still NULL
- If  $x=$  NULL then  $x=$  "Joe" is UNKNOWN
- In SQL there are three boolean values: $FALSE = 0$  $UNKNOWN = 0.5$  $TRUE = 1$

- C1 AND C2 =  $min(C1, C2)$
- C1 OR  $C2 = max(C1, C2)$
- NOT C1  $= 1 C1$

```
(height > 6 OR weight > 190) ESELECT *<br>EBOM P
FROM Person<br>WHERE Cage
WHERE (age < 25) AND
```
E.g.age=20 heigth=NULLweight=200

Unexpected behavior:

SELECT \* FROM Person<br>WHEPE 2000 2.2 WHERE age  $< 25$  OR age  $>= 25$ 

Some Persons are not included !

#### Can test for NULL explicitly:

- –x IS NULL
- –x IS NOT NULL

SELECT \*<br>EBOM D FROM Person<br>WHERE 2006 WHERE  $\text{age} < 25 \text{ OR } \text{age} \geq 25 \text{ OR } \text{age } \text{ IS NULL}$ 

Now it includes all Persons

# **Outerjoins**

Explicit joins in  $SQL = "inner joins"$ :

Product(name, category)Purchase(prodName, store)

SELECT Product.name, Purchase.store

FROM Product JOIN Purchase ON **FROM** 

Product.name = Purchase.prodName

Same as:

SELECT Product.name, Purchase.store FROM Product, Purchase WHERE Product.name = Purchase.prodName FROM

But Products that never sold will be lost !

# **Outerjoins**

Left outer joins in SQL:

Product(name, category)Purchase(prodName, store)

SELECT Product.name, Purchase.store FROM Product LEFT OUTER JOIN Purchase ON Product.name = Purchase.prodName FROM

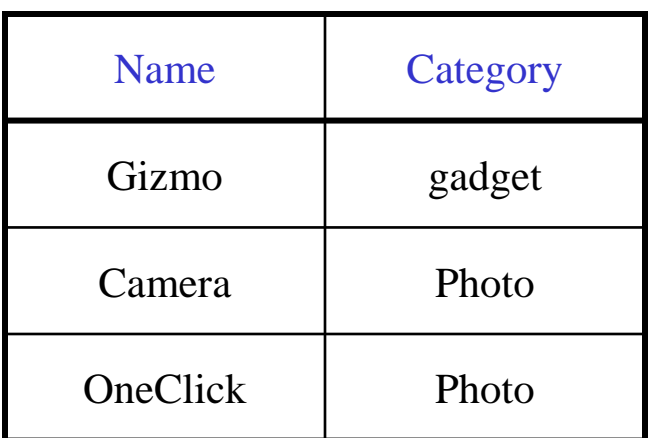

#### Product Purchase

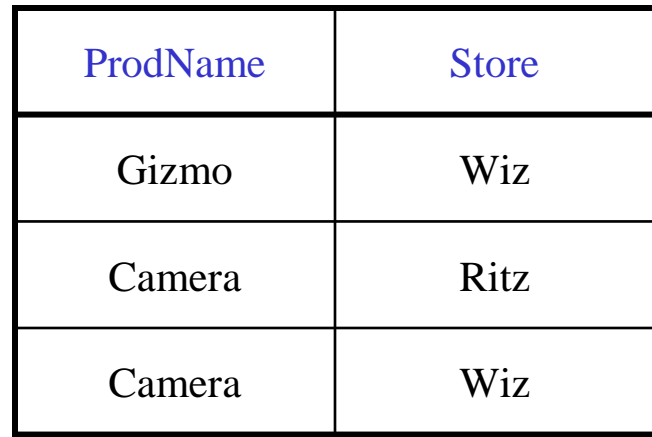

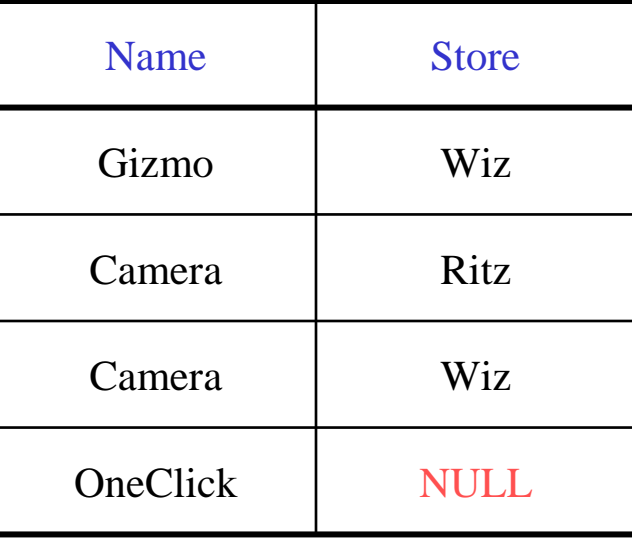

# Application

Compute, for each product, the total number of sales in 'September'Product(name, category)Purchase(prodName, month, store)

SELECT Product.name, count(\*) FROM Product, Purchase FROM Product, Purchase WHERE Product.name  $=$  Purchase.prodName and Purchase.month = 'September' GROUP BY Product.name

# Application

Compute, for each product, the total number of sales in 'September'Product(name, category)Purchase(prodName, month, store)

SELECT Product.name, count(\*) FROM Product LEFT OUTER JOIN Purchase ON  $Product.name = Purchase.prodName$ and Purchase.month = 'September' GROUP BY Product.name **FROM** 

Now we also get the products who sold in 0 quantity

# Outer Joins

- Left outer join:
	- –Include the left tuple even if there's no match
- Right outer join:
	- –Include the right tuple even if there's no match
- Full outer join:
	- – Include the both left and right tuples even if there's no match

# Modifying the Database

#### Three kinds of modifications

- Insertions
- Deletions
- Updates

Sometimes they are all called "updates"

#### Insertions

General form:

INSERT INTO R(A1,…., An) VALUES (v1,…., vn)

Example: Insert a new purchase to the database:

INSERT INTO Purchase(buyer, seller, product, store) VALUES ('Joe', 'Fred', 'wakeup-clock-espresso-machine', VALUES ('Joe', 'Fred', 'wakeup-clock-espresso-machine', 'The Sharper Image')

> 104Missing attribute → NULL.<br>May drop attribute names if May drop attribute names if give them in order.

### Insertions

INSERT INTO PRODUCT(name)

SELECT DISTINCT Purchase.product FROM Purchase WHERE Purchase.date > "10/26/01" WHERE Purchase.date > "10/26/01"

The query replaces the VALUES keyword.Here we insert *many* tuples into PRODUCT

## Insertion: an Example

Product(name, listPrice, category)Purchase(prodName, buyerName, price)

prodName is foreign key in Product.name

Suppose database got corrupted and we need to fix it:

#### Product

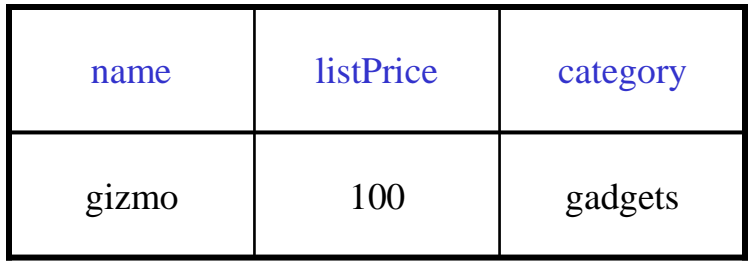

#### Purchase

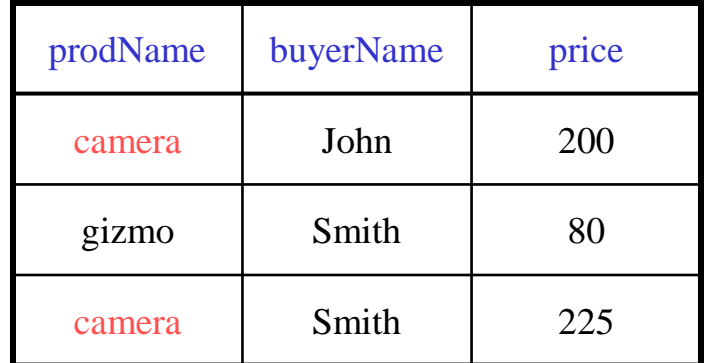

Task: insert in Product all prodNames from Purchase

# Insertion: an Example

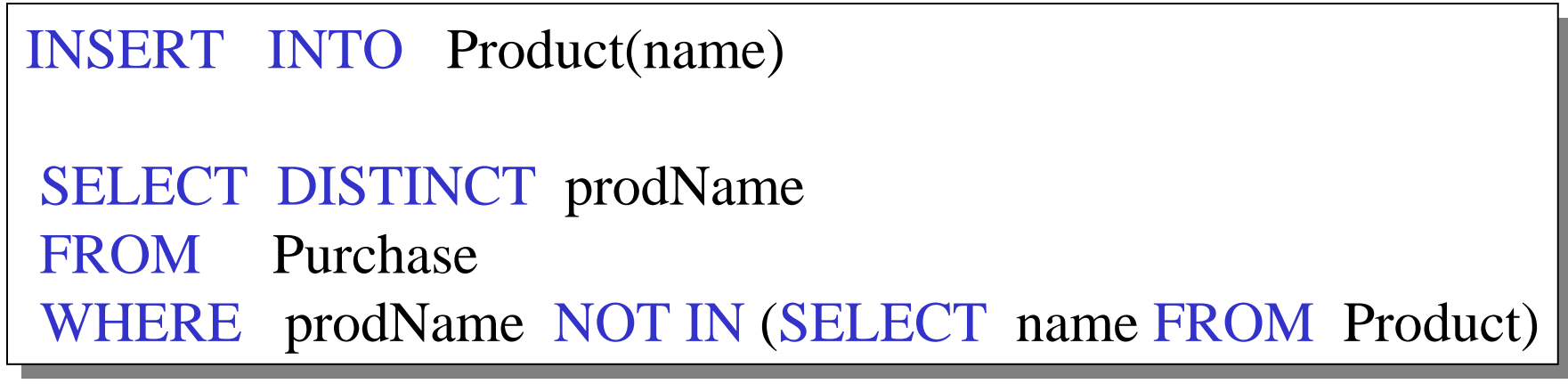

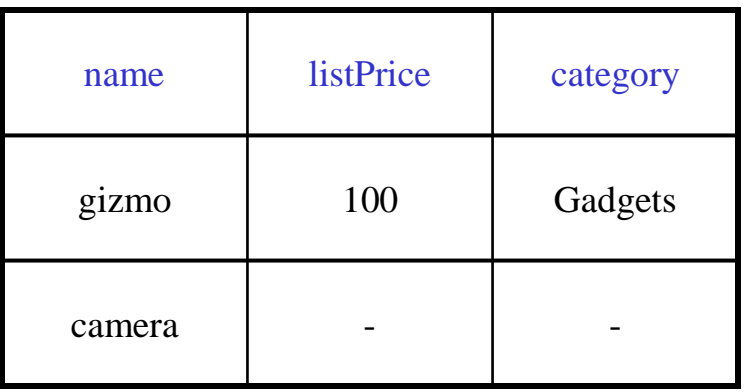

#### Insertion: an Example

INSERT INTO Product(name, listPrice)

SELECT DISTINCT prodName, price FROM Purchase WHERE prodName NOT IN (SELECT name FROM Product) WHERE prodName NOT IN(SELECT name FROM Product)

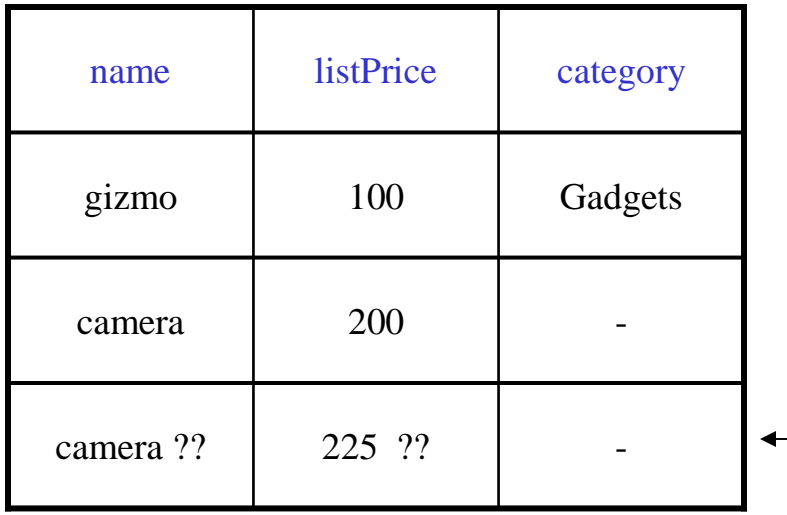

Depends on the implementation
### Deletions

Example:

DELETE FROM PURCHASE WHERE seller  $= 'Joe'$  AND product = 'Brooklyn Bridge'

Factoid about SQL: there is no way to delete only a singleoccurrence of a tuple that appears twicein a relation.

# Updates

Example:

UPDATE PRODUCT  $SET \ price = price/2$ WHERE Product.name IN (SELECT product FROM Purchase WHERE Date ='Oct, 25, 1999'); WHERE Date ='Oct, 25, 1999');

# Data Definition in SQL

 So far we have see the *Data Manipulation Language*, DMLNext: *Data Definition Language* (DDL)

Data types:

Defines the types.

Data definition: defining the schema.

- •Create tables
- $\bullet$ Delete tables
- $\bullet$ Modify table schema

Indexes: to improve performance

## Creating Tables

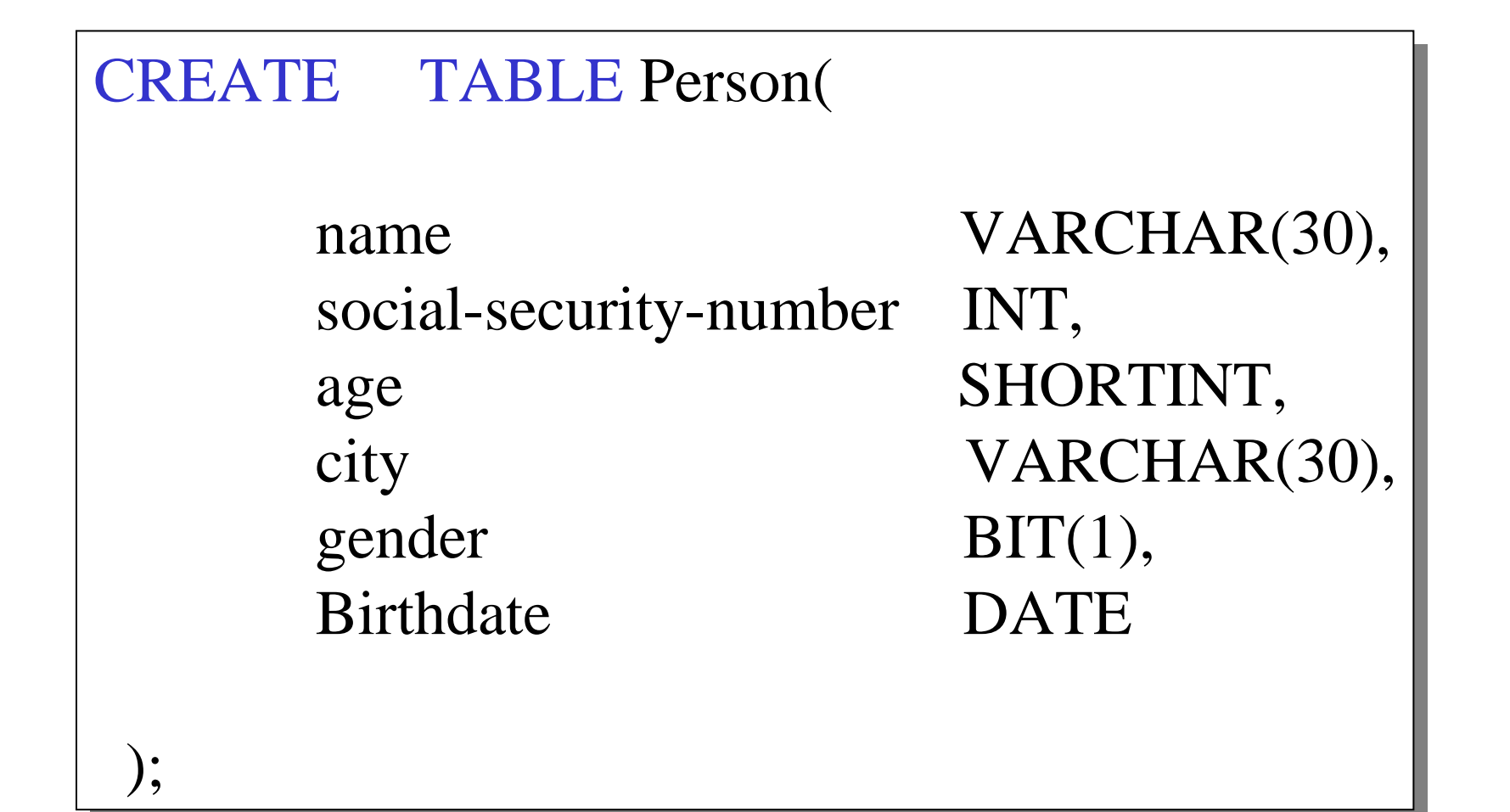

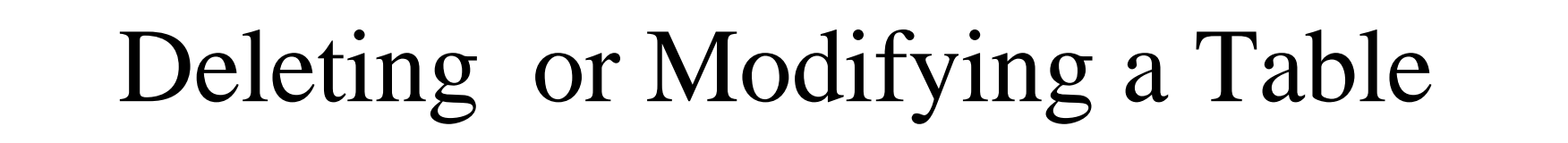

Deleting:

Example:

**DROP** Person;

Exercise with care !!

Altering: (adding or removing an attribute).

ALTER TABLE Person ADD phone  $CHAR(16);$ ALTER TABLE Person DROP age; Example:

What happens when you make changes to the schema?

### Default Values

Specifying default values:

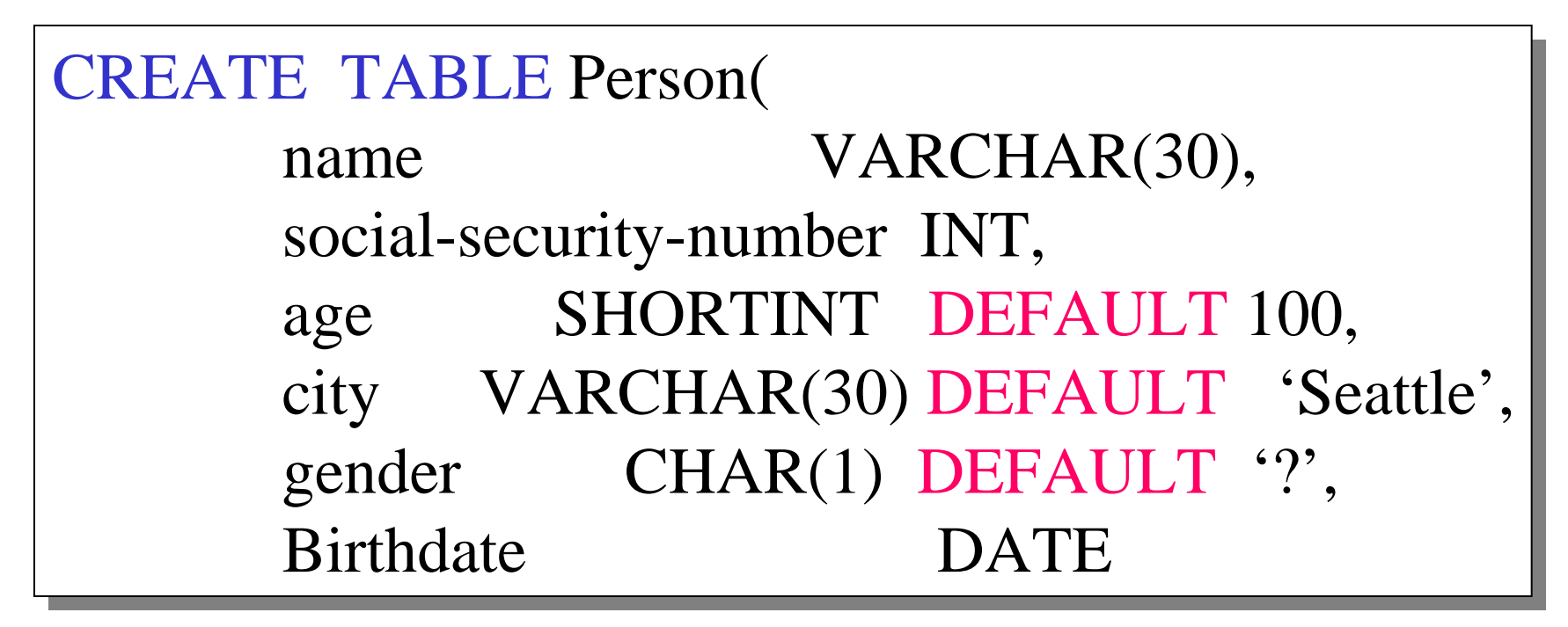

The default of defaults: NULL

#### Indexes

**REALLY** important to speed up query processing time.

Suppose we have a relation

Person (name, age, city)

SELECT \* FROM Person<br>WHEPE name = WHERE  $name = "Smith"$ 

Sequential scan of the file Person may take long

#### Indexes

• Create an index on name:

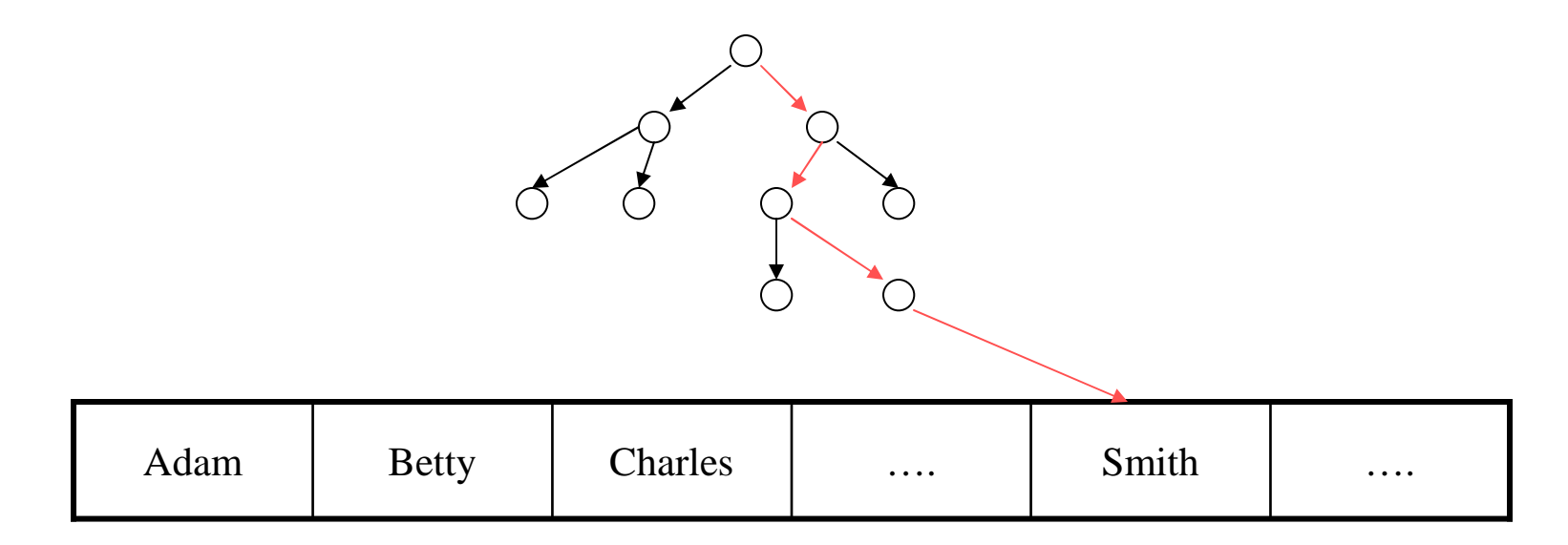

B+ trees have fan-out of 100s: max 4 levels !Will discuss in the second half of this course

# Creating Indexes

Syntax:

CREATE INDEX nameIndex ON Person(name)

# Creating Indexes

Indexes can be useful in range queries too:

CREATE INDEX ageIndex ON Person (age)

B+ trees help in:SELECT \* SELECT \* FROM Person FROM Person WHERE age  $> 25$  AND age  $< 28$ 

Why not create indexes on everything?

# Creating Indexes

Indexes can be created on more than one attribute:

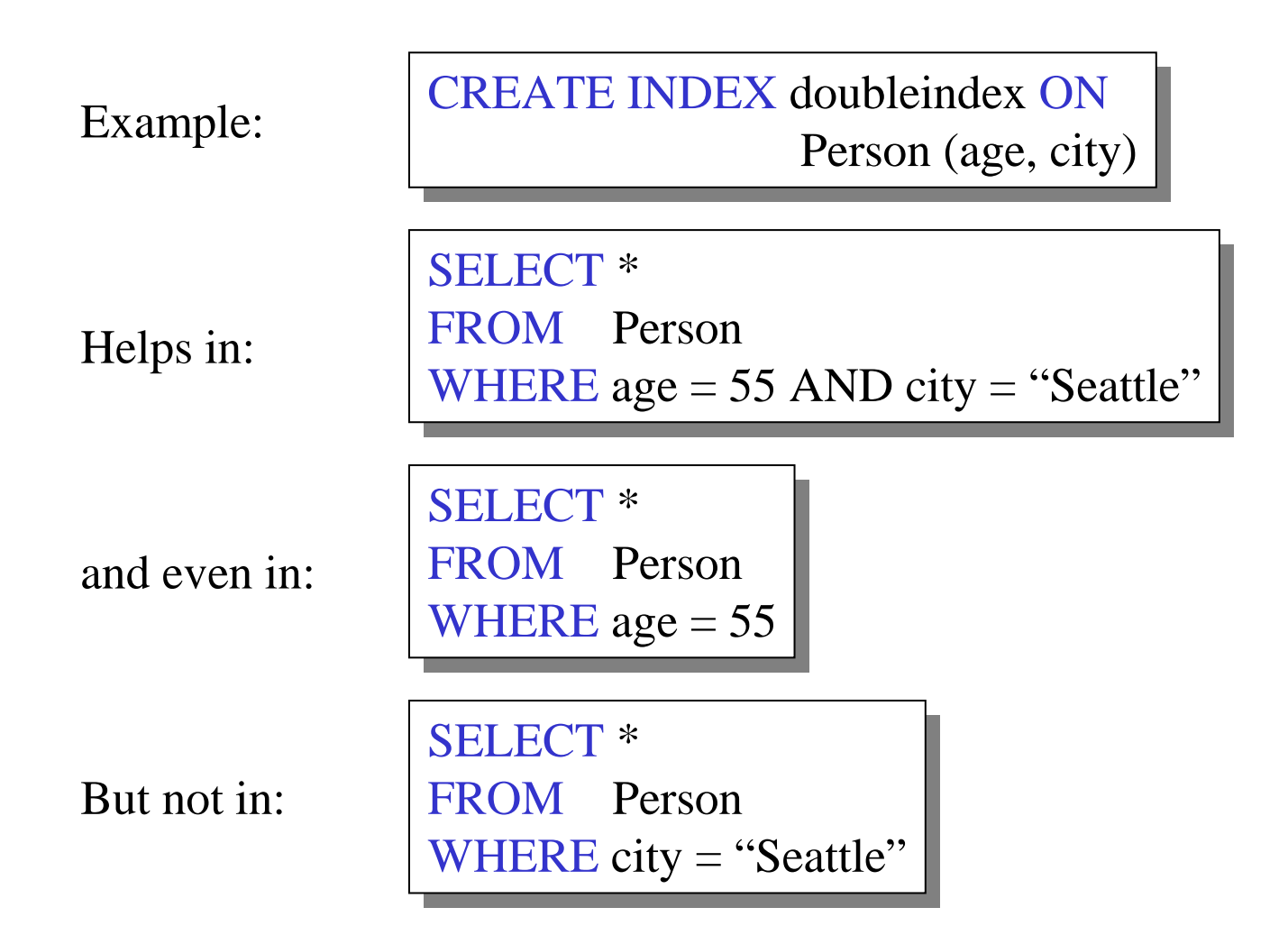

### The Index Selection Problem

- Why not build an index on every attribute ? On every pair of attributes ? Etc. ?
- The index selection problem is hard: balance the query cost v.s. the update cost, in a large application workload